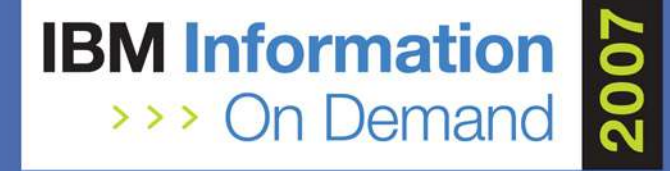

## Recovery Strategy: Fast Replication IC or CA

Cedric Chen, IBMcedchen@us.ibm.comSession: 1335

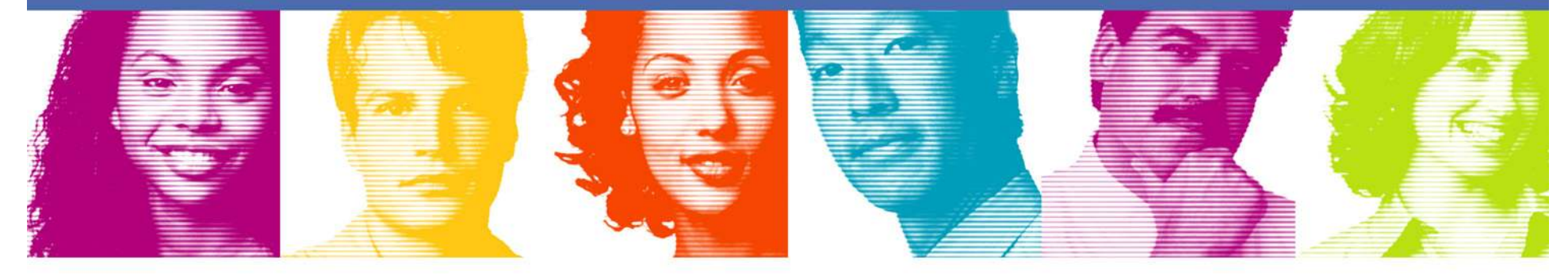

**Act.Right.Now.** 

**IBM INFORMATION ON DEMAND 2007** October 14 - 19, 2007 **Mandalay Bay** Las Vegas, Nevada

Session: TMS1335Session Title: IMS DB Recovery Strategy: Fast Replication IC Compared with CA

# Cedric Chen

## IBM cedchen@us.ibm.com

URL for IMS Tools Manuals:http://www-306.ibm.com/software/data/db2imstools/imstools-library.html

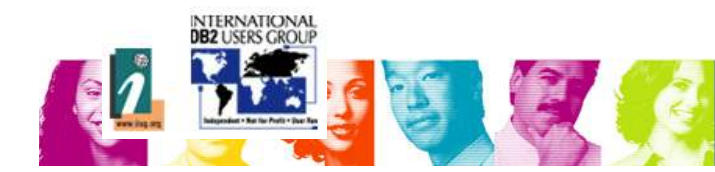

# Disclaimer

• IMS Tools performance study results contained in this document were obtained in a controlled lab environment, therefore, the results that can be obtained in other operating environments might vary significantly. Users of this document should verify the applicability of data for their specificenvironment .

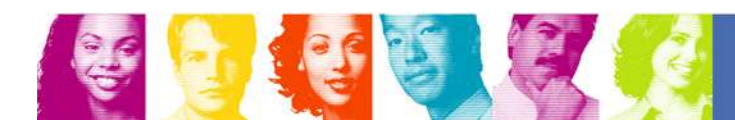

### IMS Tools Backup & Recovery Solution

- The IBM IMS Tools Backup & Recovery Solution is an effective and efficient way to ensure your IMS data is recovered quickly and accurately.
- **These 5 tools combine to form an integrated and automated solution to meet** your recovery needs

Backup & **Recovery** 

- T. IMS High Performance Image Copy
- $\mathbb{R}^3$ IMS High Performance Change Accumulation Utility
- $\overline{\mathbb{R}}$ IMS Database Recovery Facility
- $\mathcal{C}$ IMS Index Builder
- $\overline{\phantom{a}}$ IMS High Performance Pointer Checker & IMS HP Fast Path Utilities

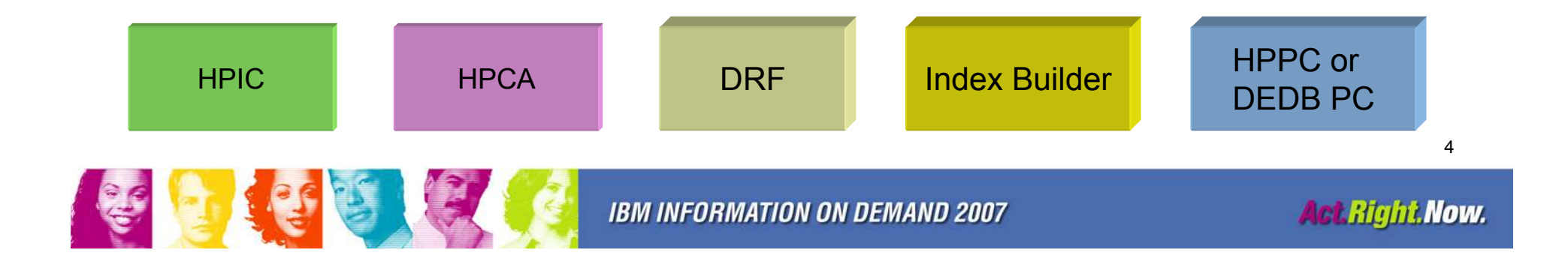

# **Objectives**

- Provide tips in using IMS High Performance Image Copy V4
- Provide tips in using IMS High Performance Change Accumulation V1.4
- Provide tips in using IMS Database Recovery Facility V3
- Compare DRF V3 performance using Fast Replication IC versus Change Accumulation

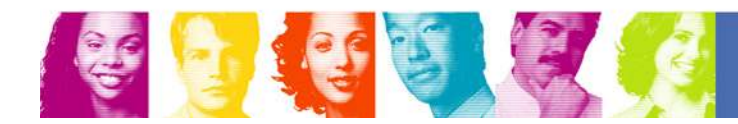

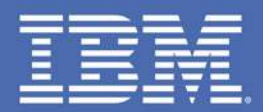

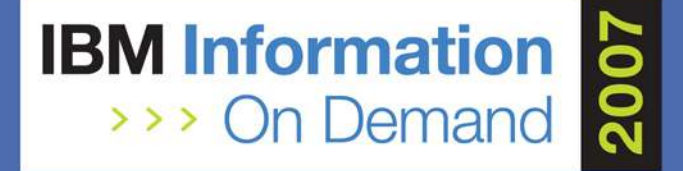

## IMS High PerformanceImage Copy V4 Tips

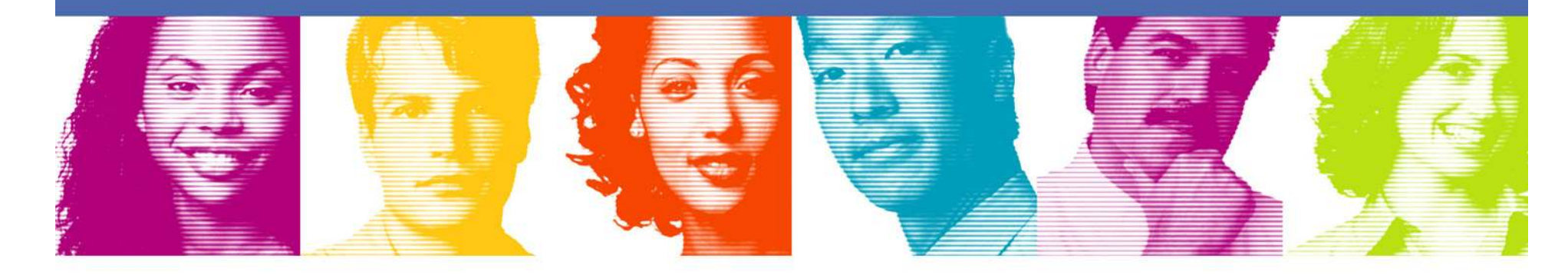

## **Act.Right.Now.**

#### **IBM INFORMATION ON DEMAND 2007** October 14 - 19, 2007 **Mandalay Bay** Las Vegas, Nevada

## HPIC V4 - Highlights

New types of image copy processes, Advanced Copy and High Performance I/O greatly reduce the processtime:

#### -Advanced Copy Services

- Standard HPIC Format Image Copy
	- Concurrent Copy
- Fast Recovery Image Copy
	- SnapShot Copy
	- FlashCopy
	- Concurrent Copy

#### -High Performance I/O

- Use EXCP I/O for OSAM database
- Use Media Manager for VSAM database

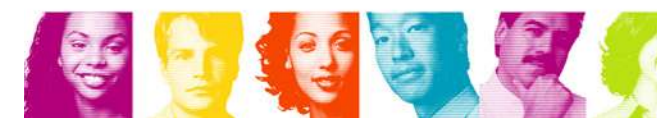

## HPIC V4 – Advanced Copy Services

#### -■ Advanced Copy Services

- **Advanced copy services allow HPIC to produce faster image** copies and to reduce unavailability time for IMS databases.
	- Reducing the time that the database data set is unavailable
	- Reducing the time to generate the image copy
	- Reducing the time required to recover a database data set
- Fast Recovery Image Copy
	- If your system has a capability of SnapShot Copy or FlashCopy, it is recommended that the feature be used.

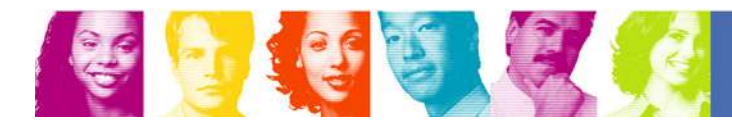

## HPIC V4 – Compression Routines

- - Compression consumes more CPU, tradeoff is between media and CPU cycles
- COMPRTN keyword specifies routine to compress: There are four routines - FABJCMP1,2,3,4
- Recommended: COMPRTN=FABJCMP3
	- "1" compresses repeating characters
	- "2" compresses free space
	- "3" compresses both repeating characters and free space
	- $\textcolor{red}{\bullet}$  "4" is required to compress DEDB with SDEP segments
- When tape IDRC is used, only FABJCMP2 is applicable.

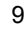

## HPIC V4 versus Standard DFSUDMP0

#### **Environment**

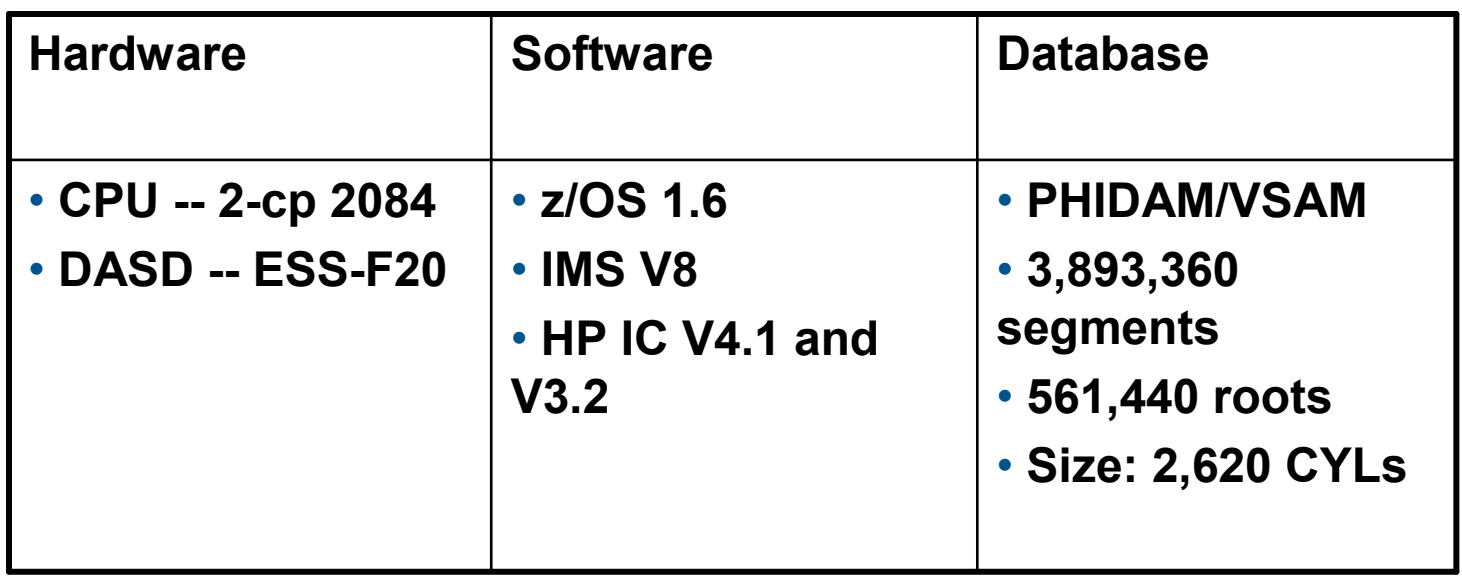

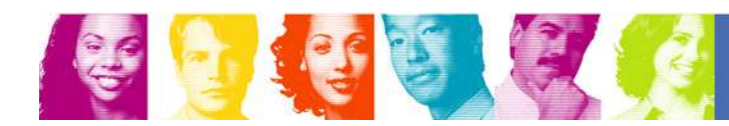

#### HPIC V4 vs DFSUDMP0/DFSUDMT0 PHIDAM/VSAM (no IC compression)

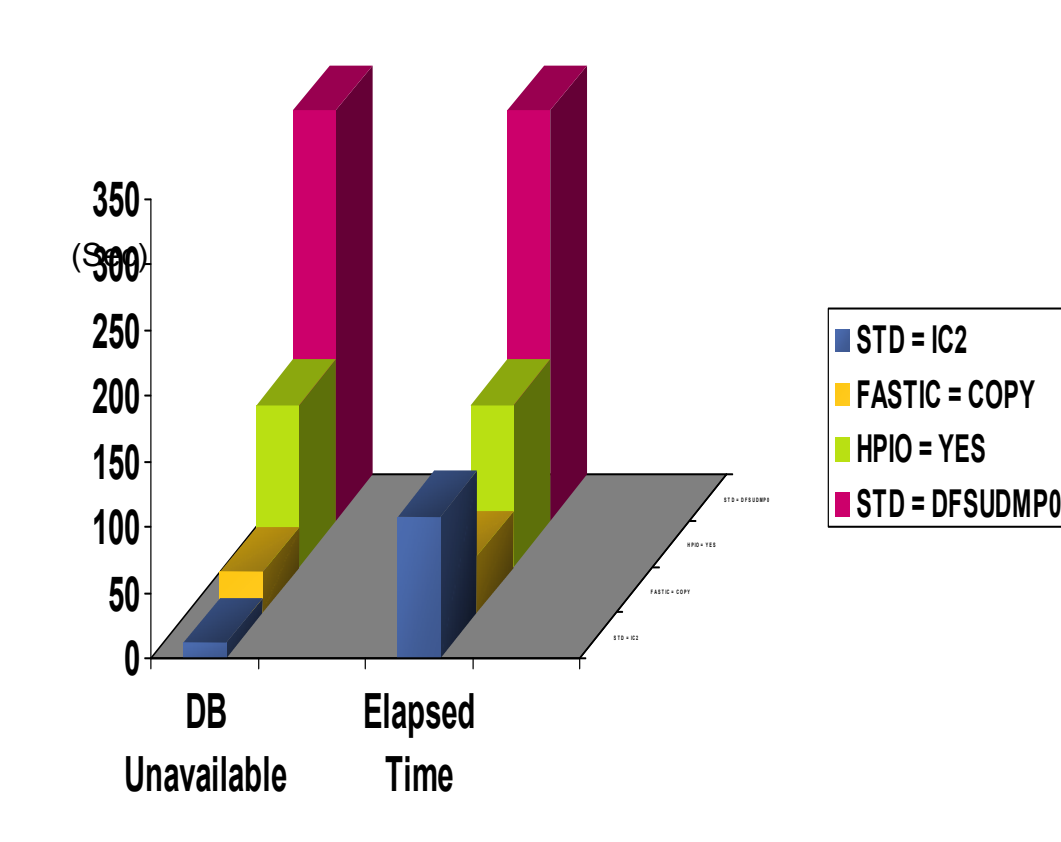

•Comparison

•

•

•

- STD DFSUDMP0 •
	- Elapsed Time (sec): 312 •
	- DB Unavailable (sec): 312•
- HPIO = YES vs STD DFSUDMP0 •
	- • Elapsed Time (sec): 123
		- 2.5 times faster
	- DB Unavailable (sec): 123
		- 2.5 times less CPU
- FASTIO = COPY vs STD DFSUDMP0 •
	- • Elapsed Time (sec): 43
		- 7.3 times faster
	- • DB Unavailable (sec): 31
		- 10.1 times less CPU time•

#### HPIC V4 vs DFSUDMP0/DFSUDMT0 PHIDAM/OSAM (no IC compression)

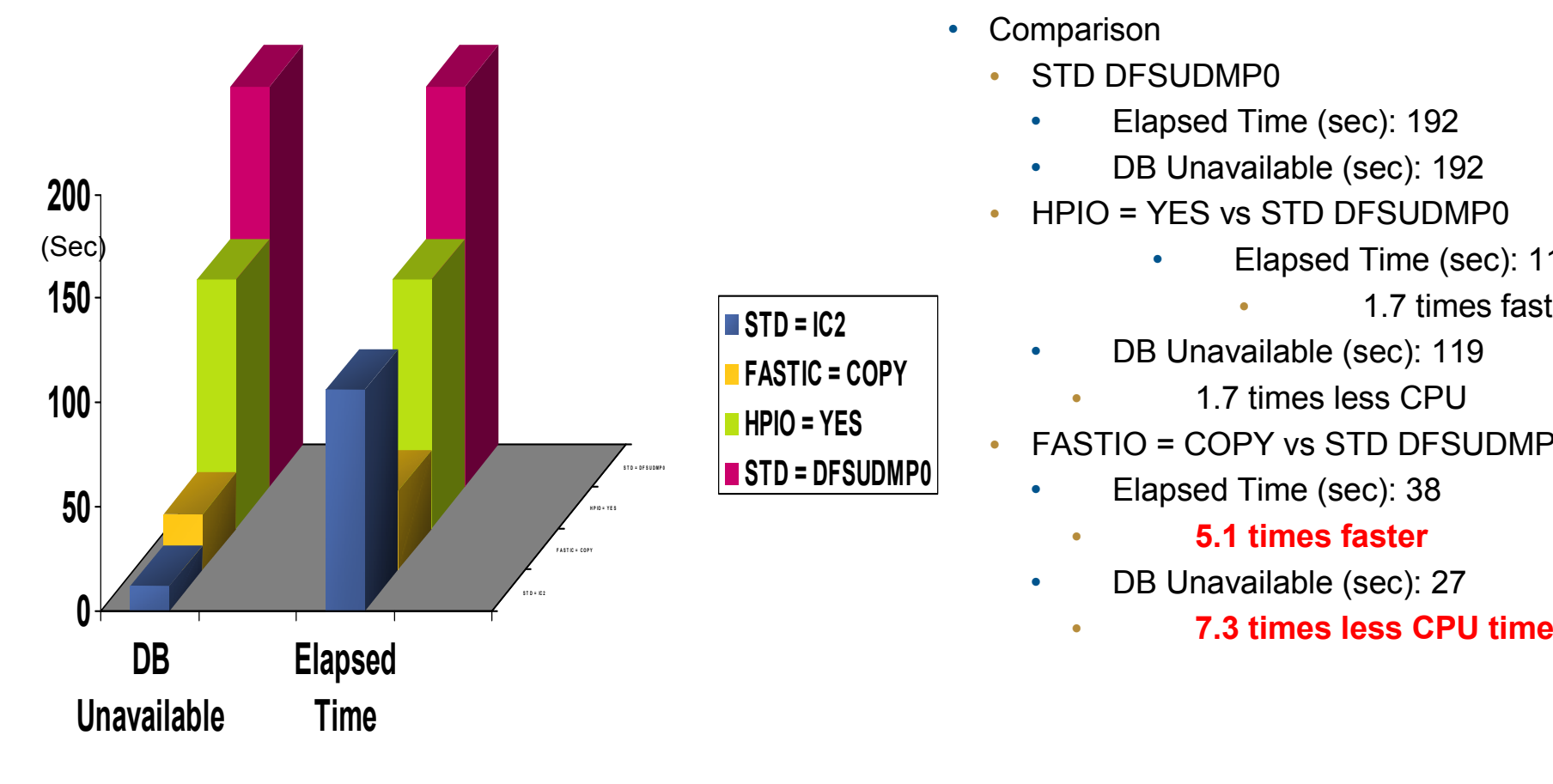

- • Comparison
	- STD DFSUDMP0 •
		- Elapsed Time (sec): 192•
		- DB Unavailable (sec): 192•
	- HPIO = YES vs STD DFSUDMP0 •

•

- • Elapsed Time (sec): 119
	- 1.7 times faster
- DB Unavailable (sec): 119
	- 1.7 times less CPU •
- FASTIO = COPY vs STD DFSUDMP0
	- • Elapsed Time (sec): 38
		- 5.1 times faster•
	- • DB Unavailable (sec): 27
		- •

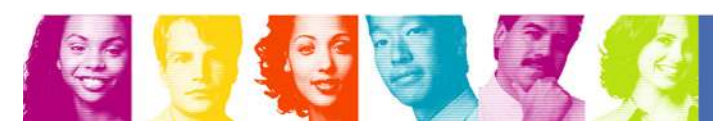

## A Performance Comparison with Various Compression Options

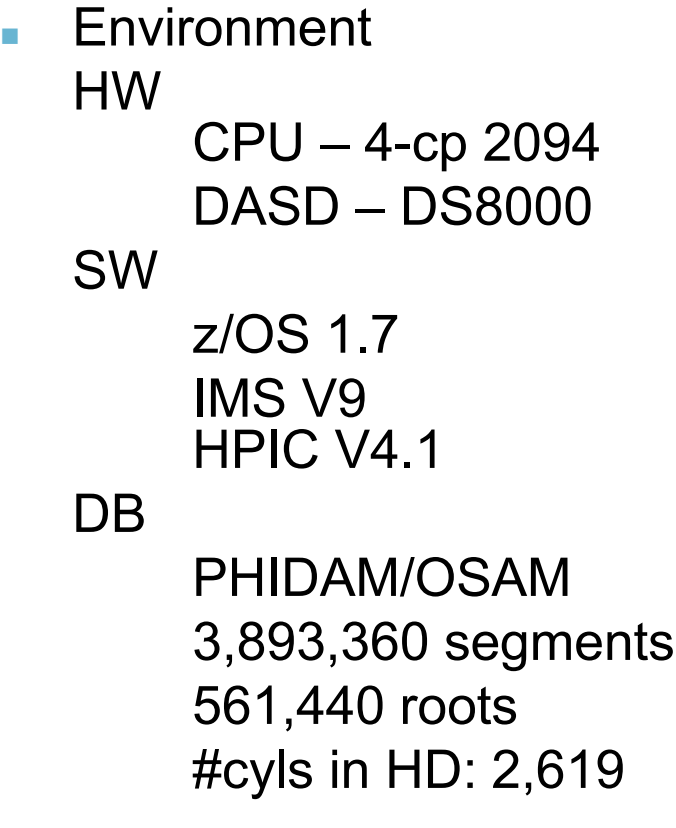

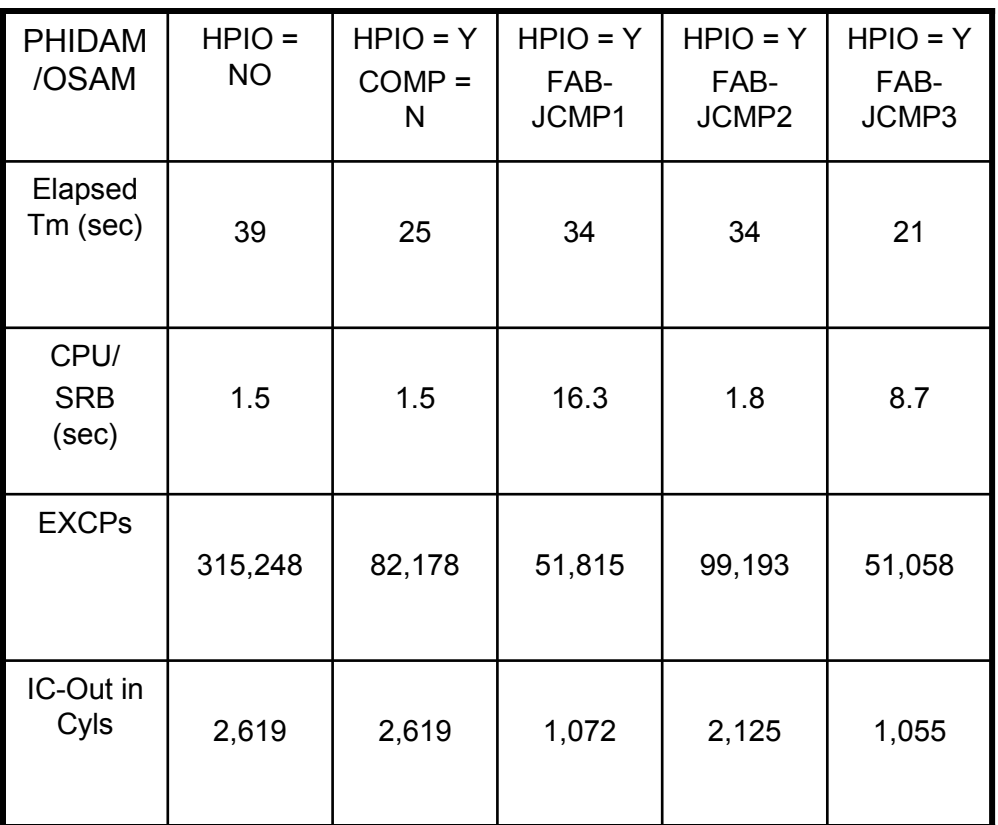

NOTE: For DEDB with SDEP DB compression, FABJCMP4 is required

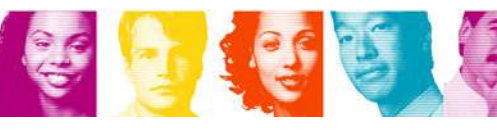

-

## A Performance Comparison: HPIC V4 with FASTIC=COPY and DUMP (10/2009)

•Environment

金色色

- • HWCPU – 4-cp 2094 DASD – 2xDS8000 boxes
- SW z/OS 1.7 IMS V9HPIC V4.1
- • DB PHIDAM/OSAM 3,893,360 segments561,440 roots

#cyls in HD: 2,619  $\left[\begin{array}{c|c} \text{IC-OUT} & - & - & \text{78,569} \end{array}\right] \begin{array}{c} \text{78,569} \end{array}\right]$ 11.65167DUMP Tape-- -- 78,569EXCPs<br>IC-OUT | -- | -- | 78,56 Elapsed<br>
Tm (sec) 4 48 34<br>
DB<br>
unavailable 3 3 3 3<br>
(sec) 3 3 3 3<br>
CPU/SRB<br>
(sec) 1 0.3 0.3 13.0<br>
EESYSAS 0.3 13.0<br>
EESYSAS IC-OUT - 78,56 DUMP Same Box**COPY**  Different Box**COPY** Same BoxPHIDAM/OSAM-------- HP IC V4.1 FASTIC= ----------

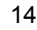

 $\overline{10}$ 

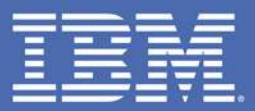

## IMS High PerformanceChange Accumulation V1.4 Tips

### Act.Right.Now.

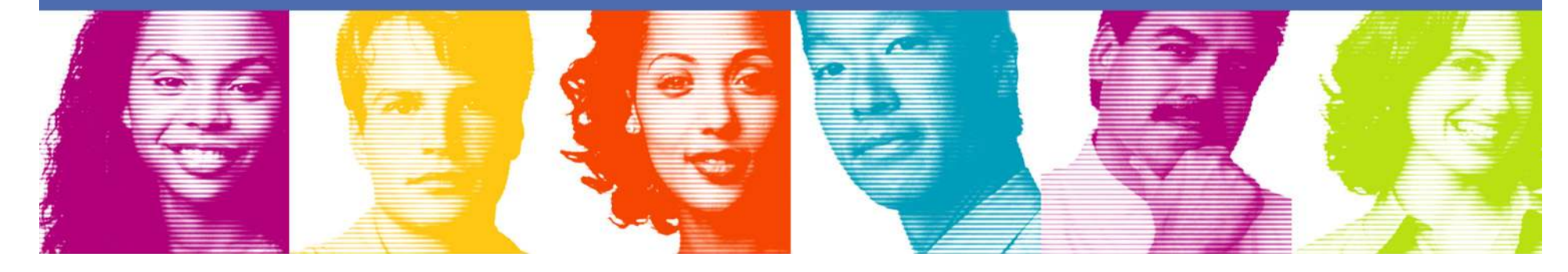

### HPCA V1.4 – Highlights

- Simplified setup and configuration using a single address space
- Improved elapsed time performance
- Reduction or elimination of cross-memory data transfers
	- $\bullet$ Single address space approach
- In-memory spill files using 64-bit addressing
	- Always limit the 64-bit storage usage by using MEMLIMIT= parameter•
	- •Need to monitor local paging

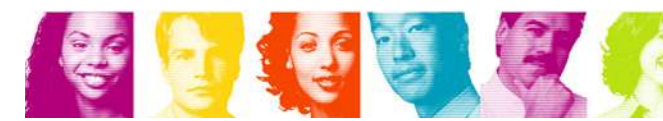

#### HPCA Multi-address Space Architecture

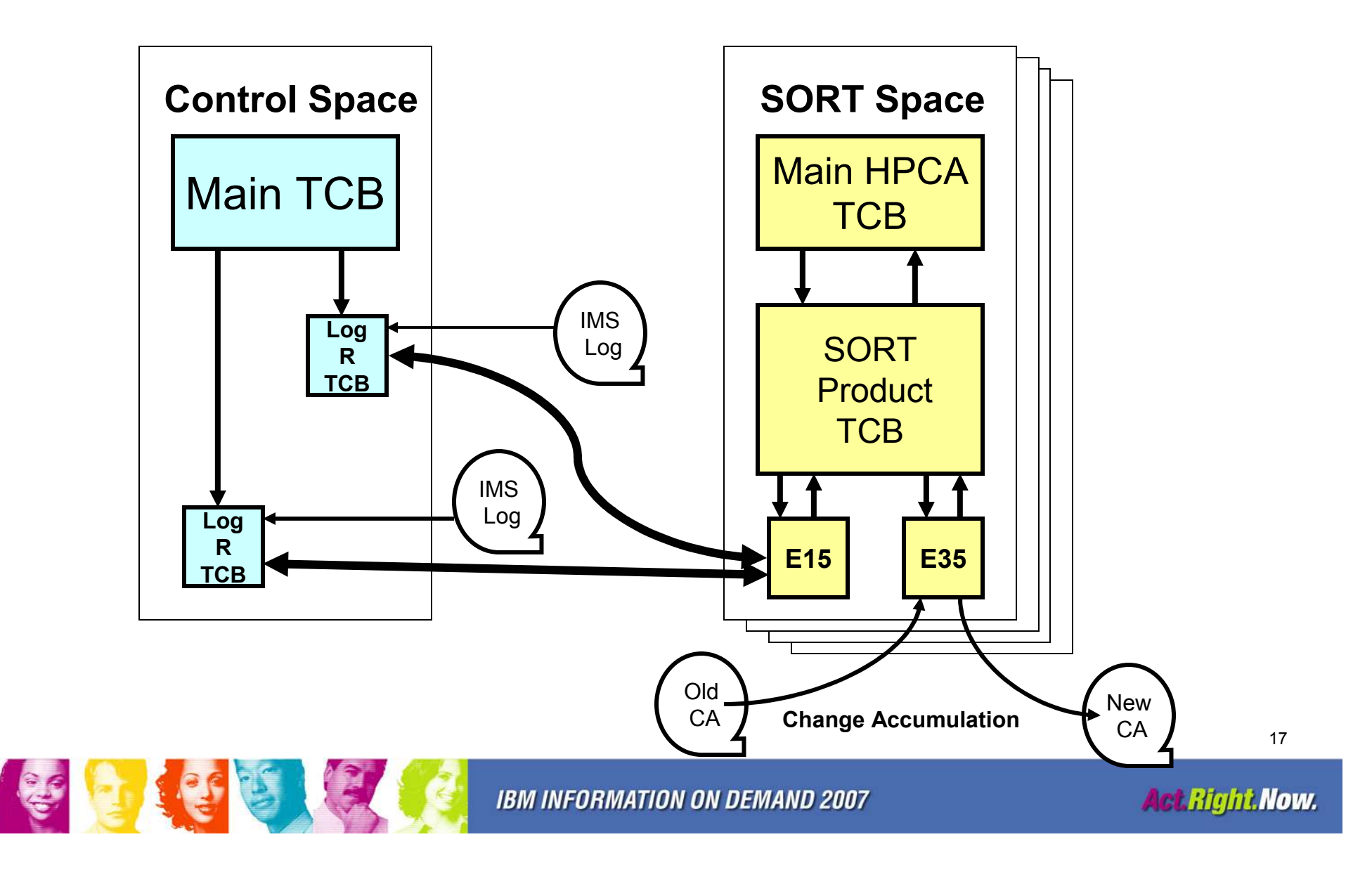

### HPCA Single Address Space Architecture

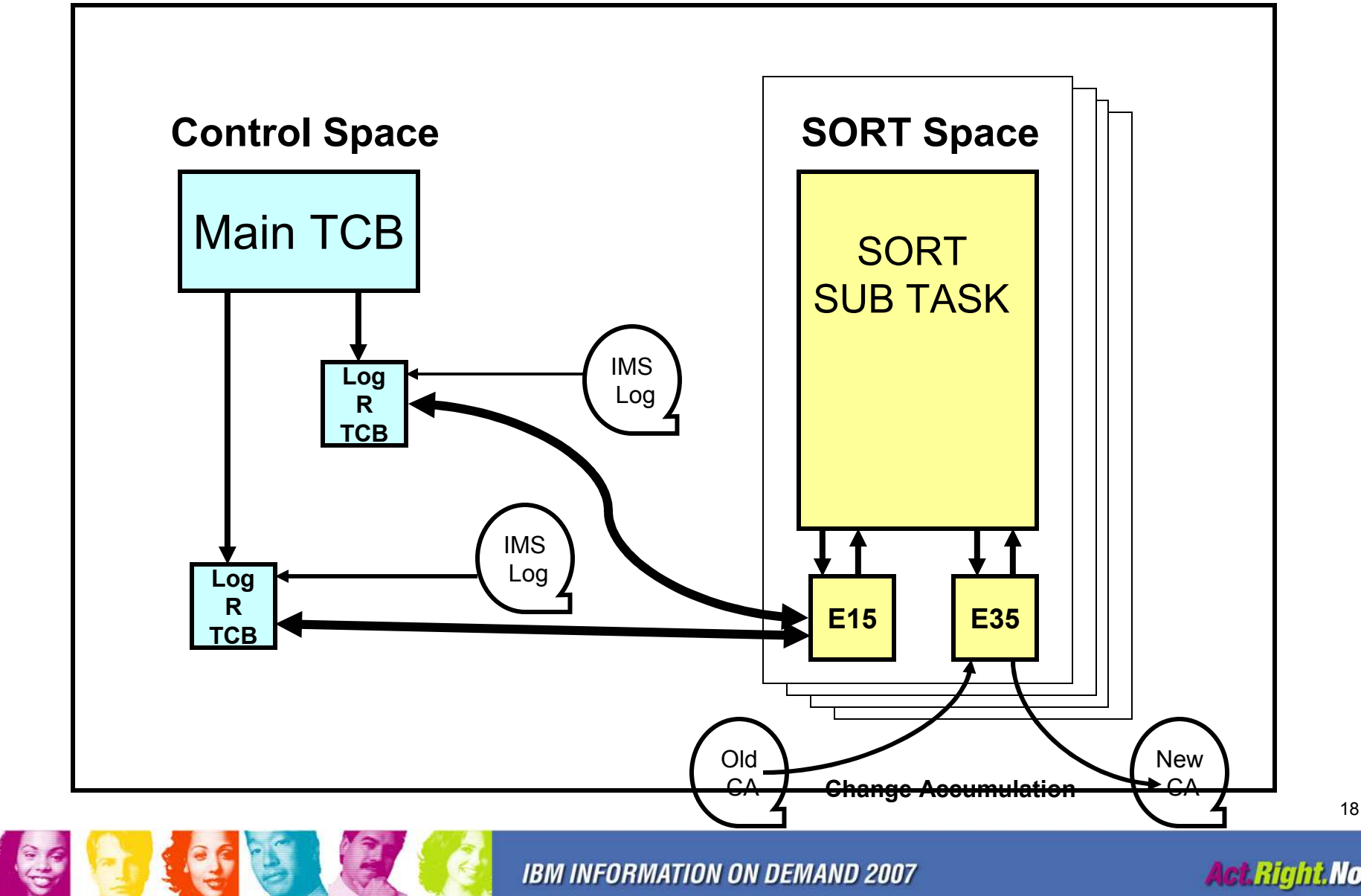

18

**Act Right Now.** 

## HPCA V1.3 vs Standard CA

#### Environment

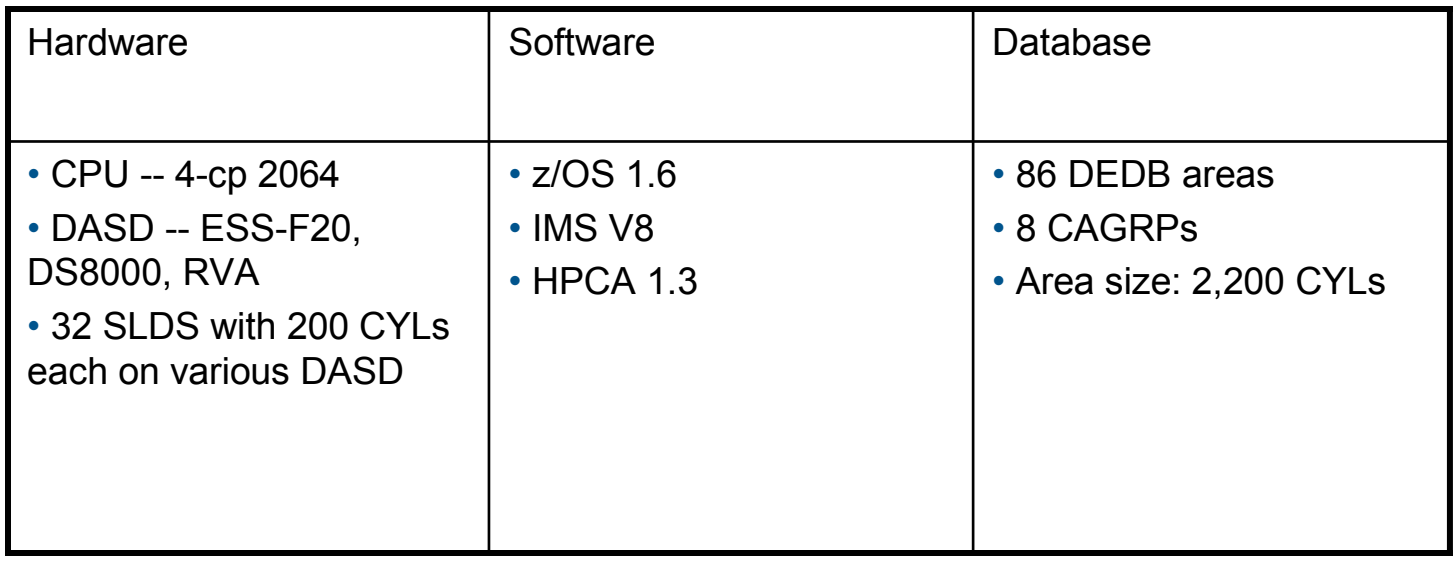

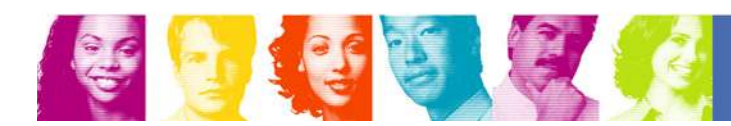

### HPCA V1.3 vs Standard CA In Elapsed Time

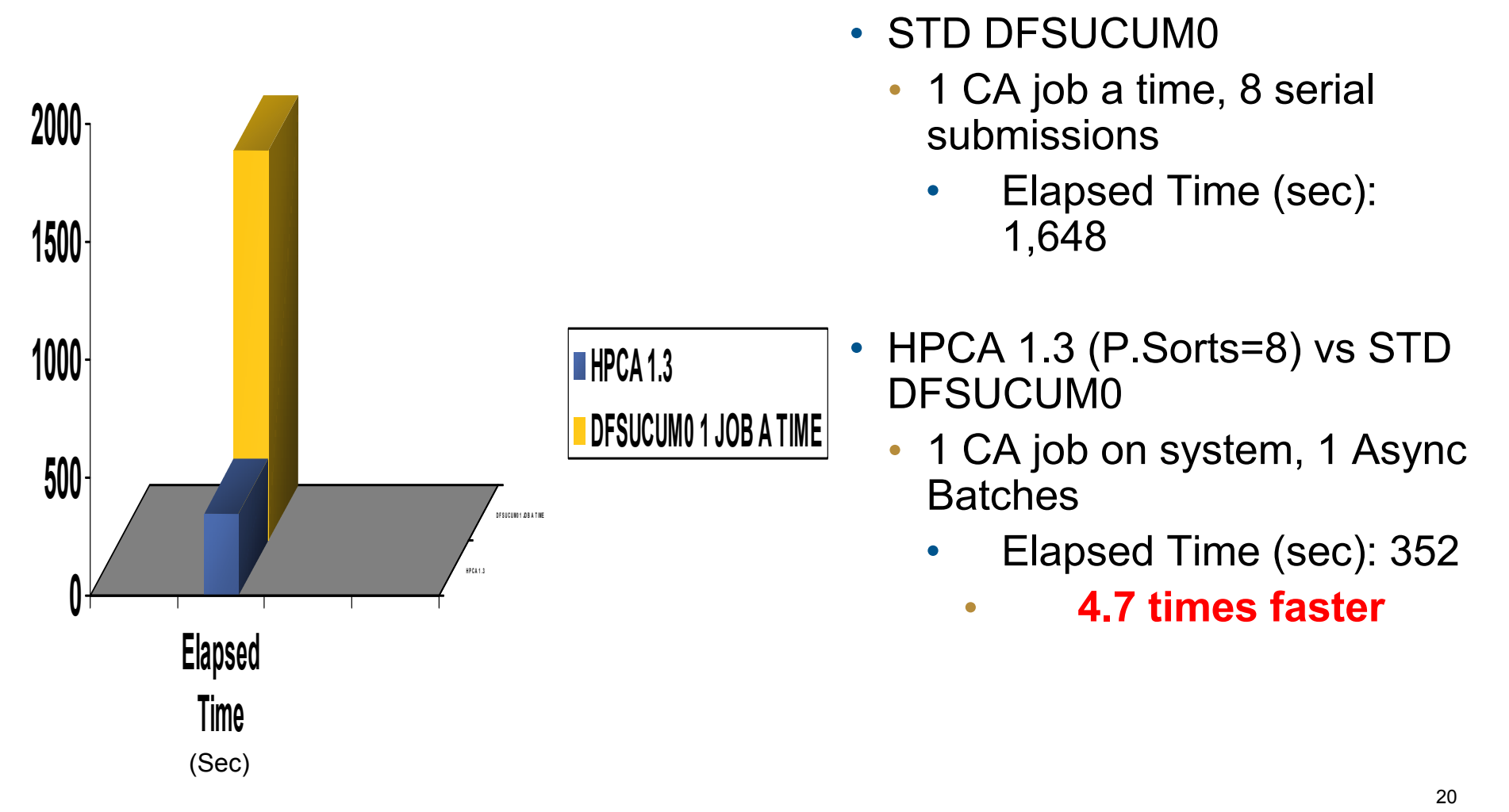

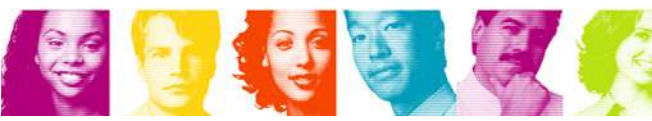

#### HPCA V1.3 vs Standard CA In CPU

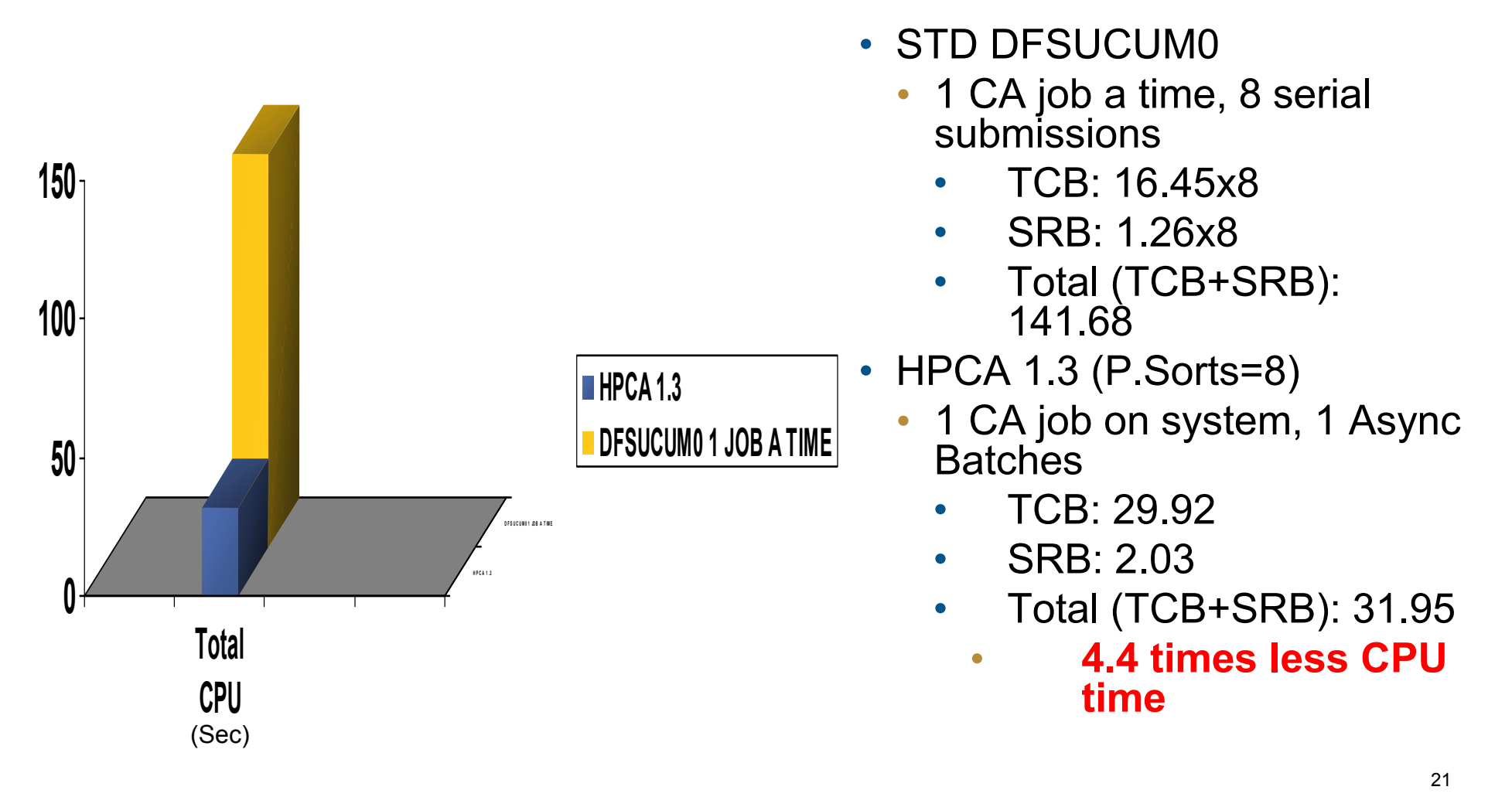

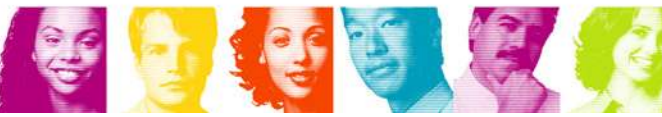

#### HPCA V1.3 vs Standard CA In EXCPs

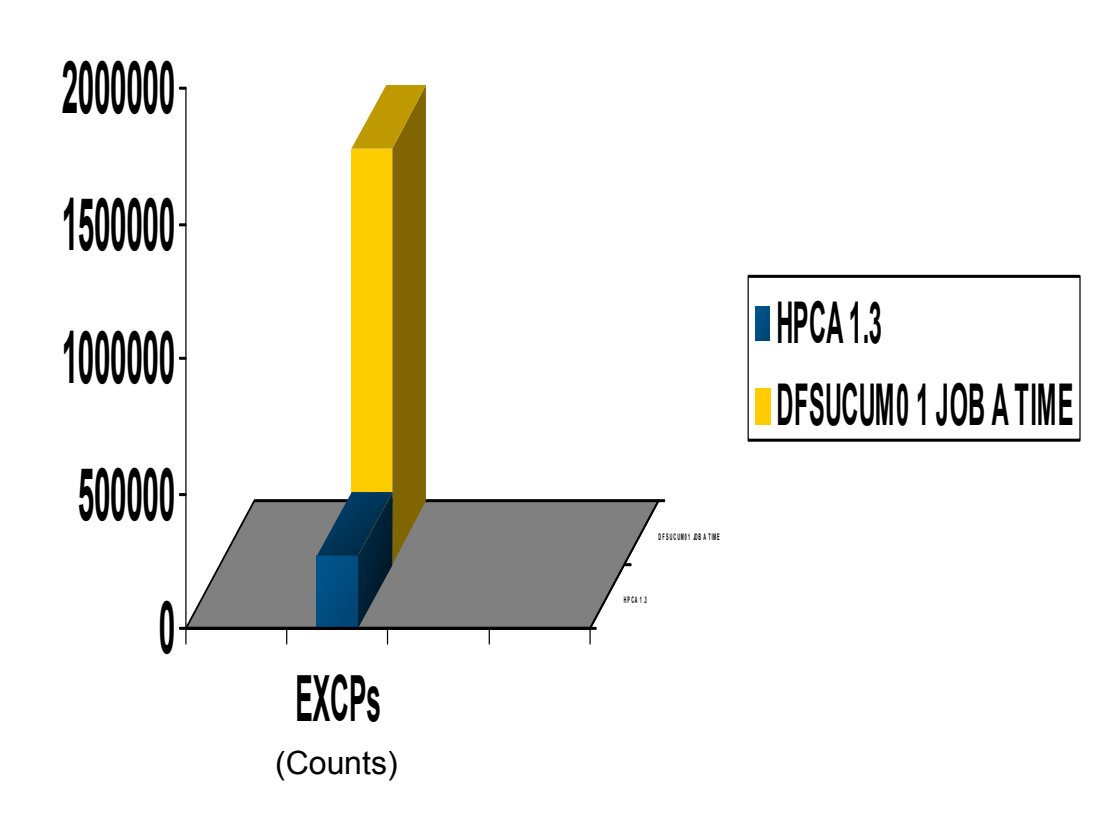

- STD DFSUCUM0
	- 1 CA job a time, 8 serial submissions
		- •EXCPs: 1.538M
- HPCA 1.3 (Parallel Sorts=8)
	- 1 CA job on system, 1 Async Batches
		- •EXCPs: 265,398
		- •5.8 times less DASD IO

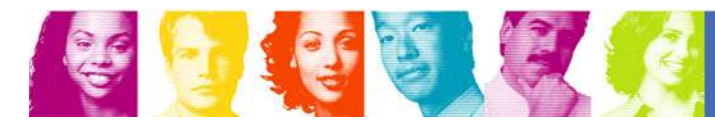

#### HPCA V1.4 MAS comparisonin Elapsed Time

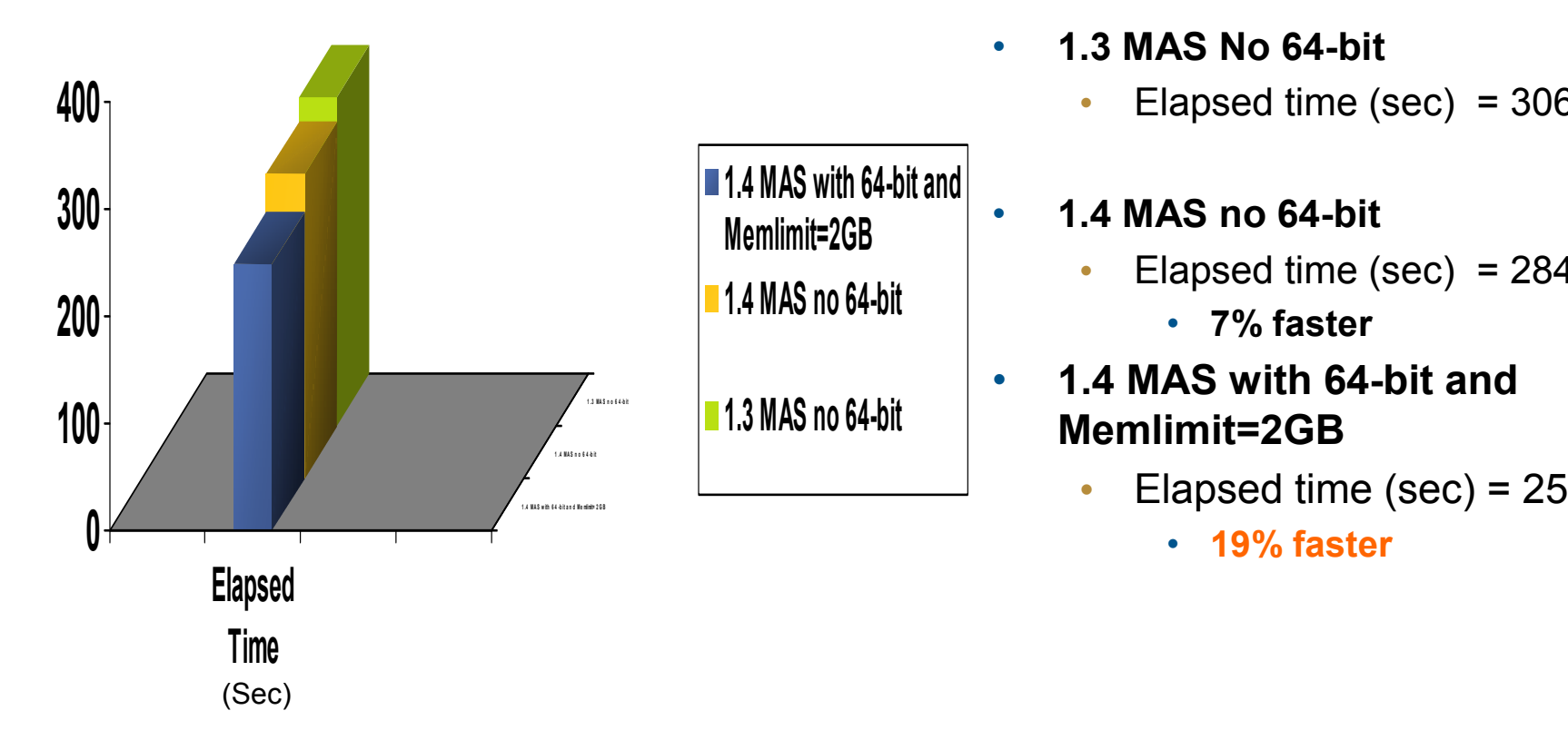

- 1.3 MAS No 64-bit
	- •Elapsed time (sec)  $=$  306

#### 1.4 MAS no 64-bit

- • Elapsed time (sec) = 284
	- 7% faster
- 1.4 MAS with 64-bit and Memlimit=2GB
	- Elapsed time (sec) =  $250$ •

#### HPCA V 1.4 MAS Comparisonin CPU (TCB + SRB)

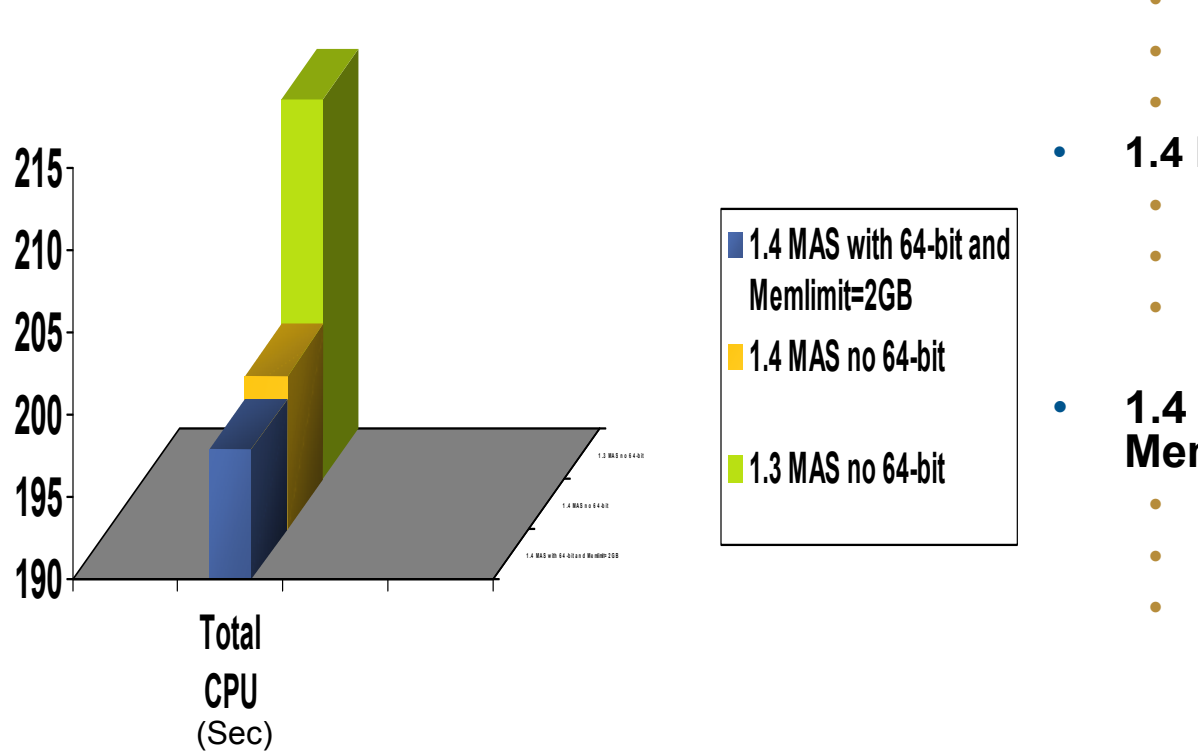

#### •1.3 MAS no 64-bit

- •TCB: 209.71 secs
- SRB: 3.32 secs
- Total: 213.03 secs
- 1.4 MAS no 64-bit
	- TCB: 195.74 secs
	- 3.63 secs SRB:<br>Total: 1
	- Total: 199.37 secs • 6.4% less CPU
- 1.4 MAS with 64-bit and Memlimit=2GB
	- TCB: 194.89 secs
	- SRB: 3.00 secs
	- Total: 197.89 secs
		- 7.1% less CPU

#### HPCA V 1.4 MAS comparisonin Total EXCPs

会同化会会

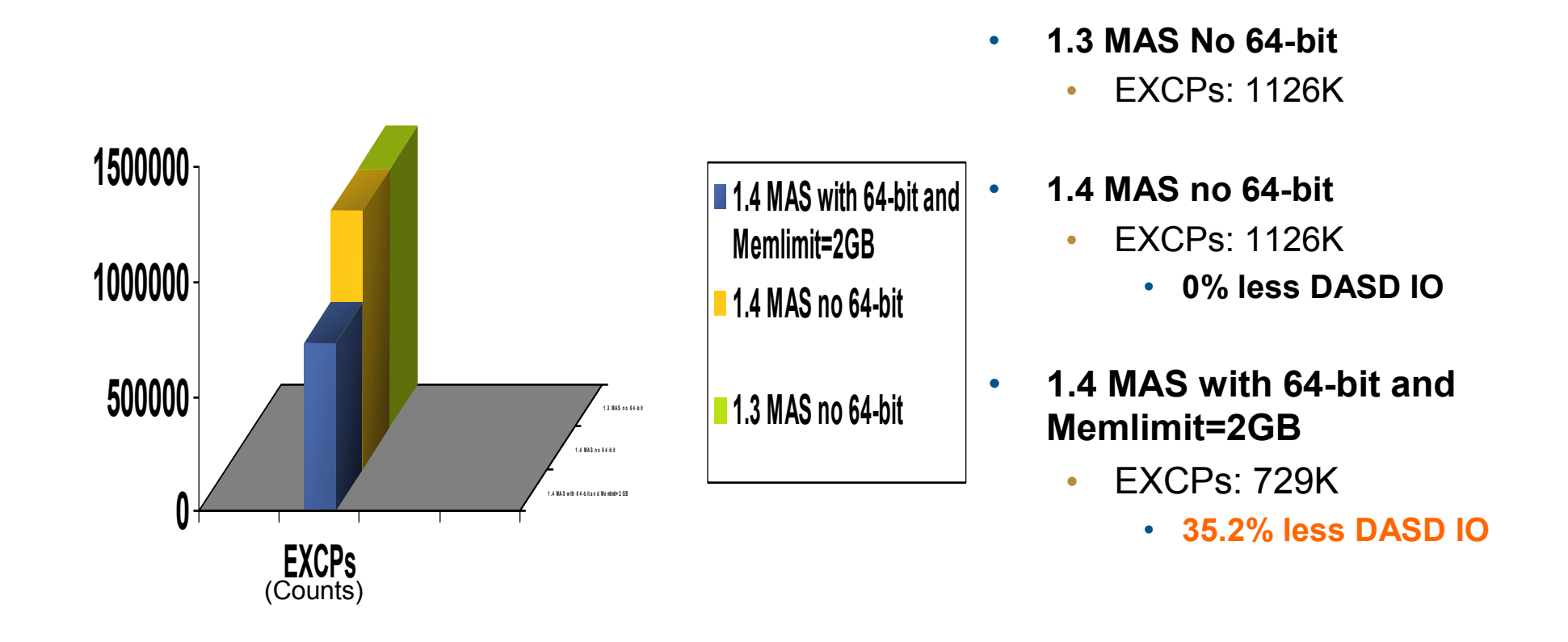

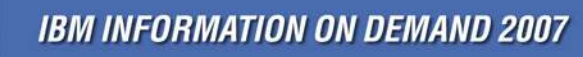

**Act Right Now.** 

### HPCA V1.4 MAS Performance Comparisons

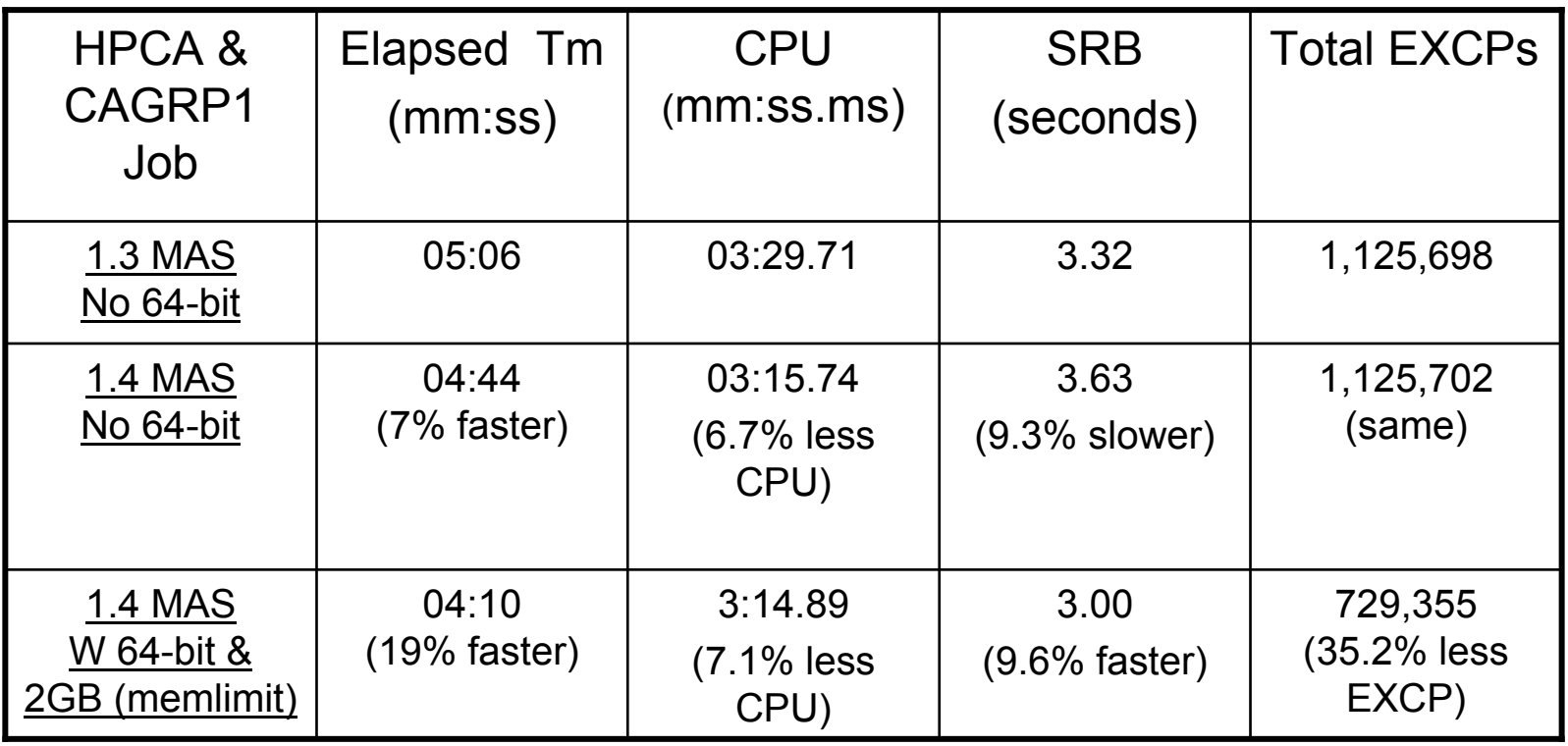

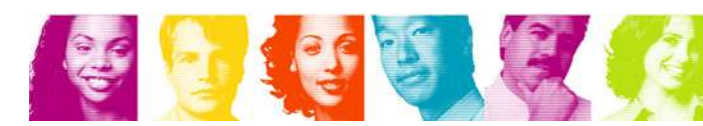

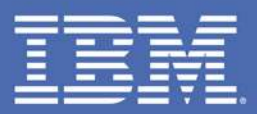

## IMS Database Recovery Facility V3 Tips

### Act.Right.Now.

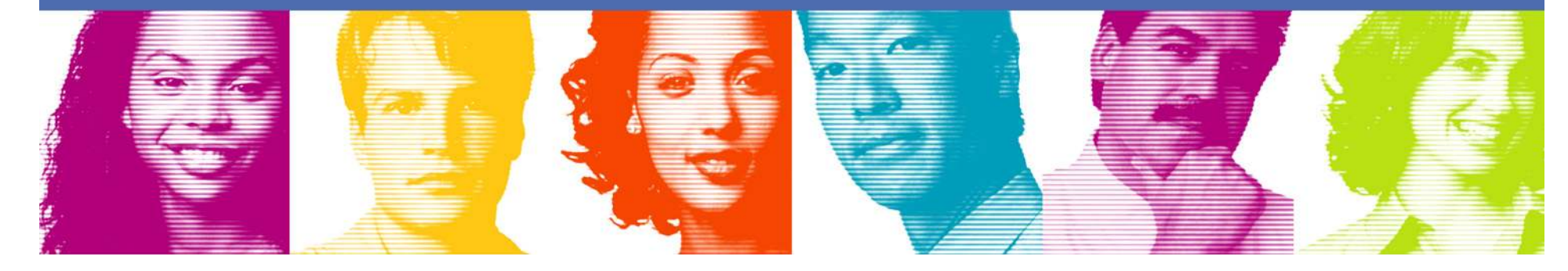

### IMS DRF V3 - Enhancements

#### • Submitting IMS Commands

- •DBR local or global
- •START local or global

#### • Increased Tools Integration

 Automatic invocation of HPIC, HPPC, DEDB PC•

#### • Automatic Delete/Define of Database Data Sets

•Output data sets are created as part of the recovery process

#### • Database Copy Generation

- Creation of copies of database data sets without accessing production copies•
- •Input is image copy, change accumulation, and log data sets
- • Copies can be created to any point in time via PITR as long as inputs are available

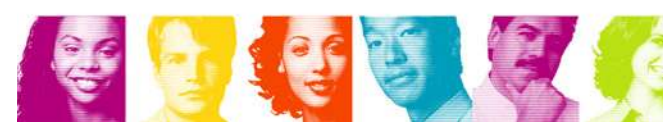

## IMS DRF V3 – Enhancements (Cont.)

#### • Incremental Image Copy (ICR)

- •Created via HPIC
- Can run whether DB is DBRed or not •

#### • Allocate/Open Option on START VERIFY

 Logical and physical validation of data set availability prior to running the actual •recovery job

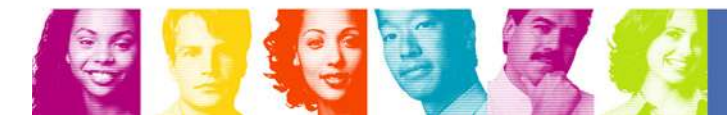

### IMS DRF V3 - Recovery Flow

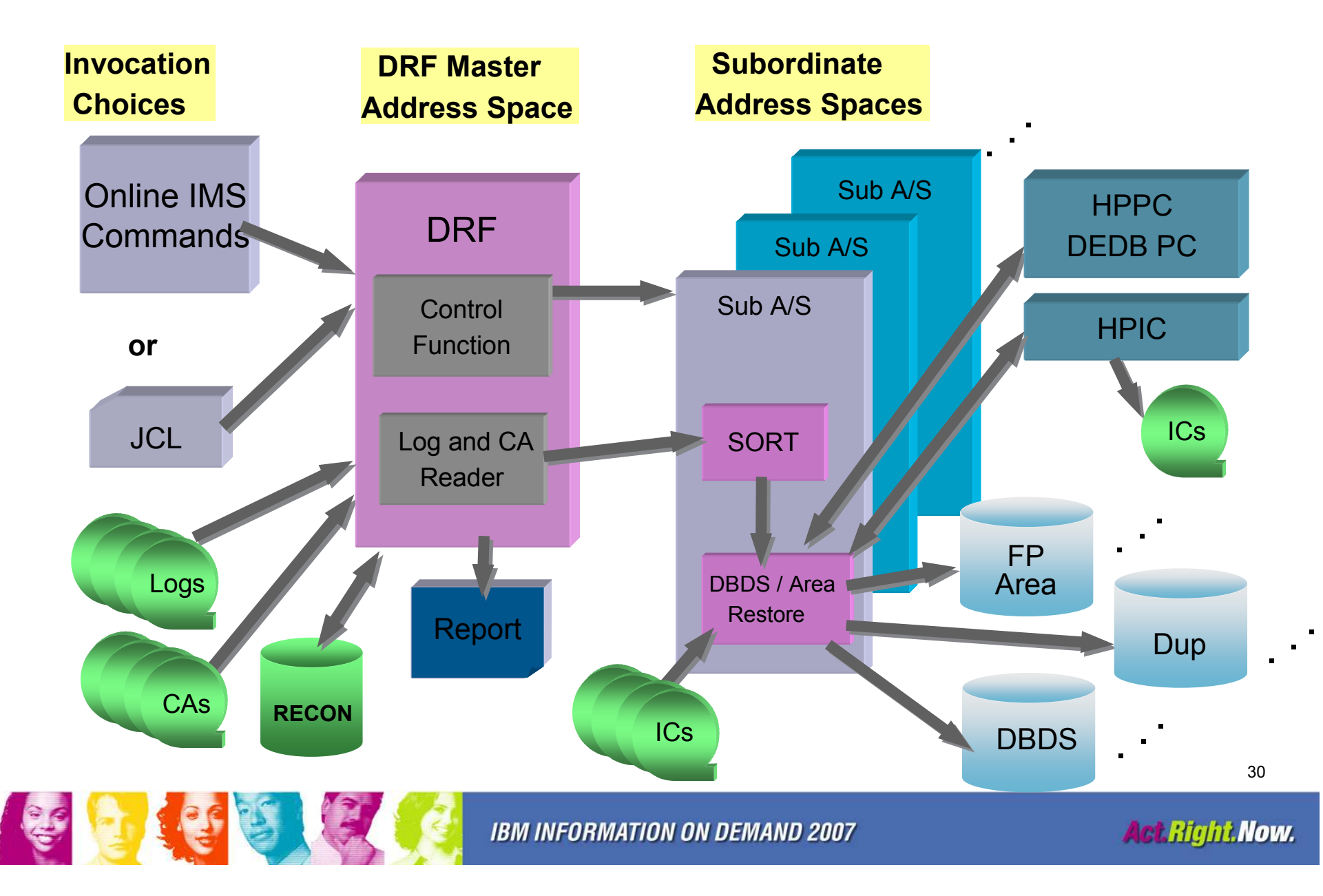

## DRF V3.1 vs DFSURDB0

#### Environment

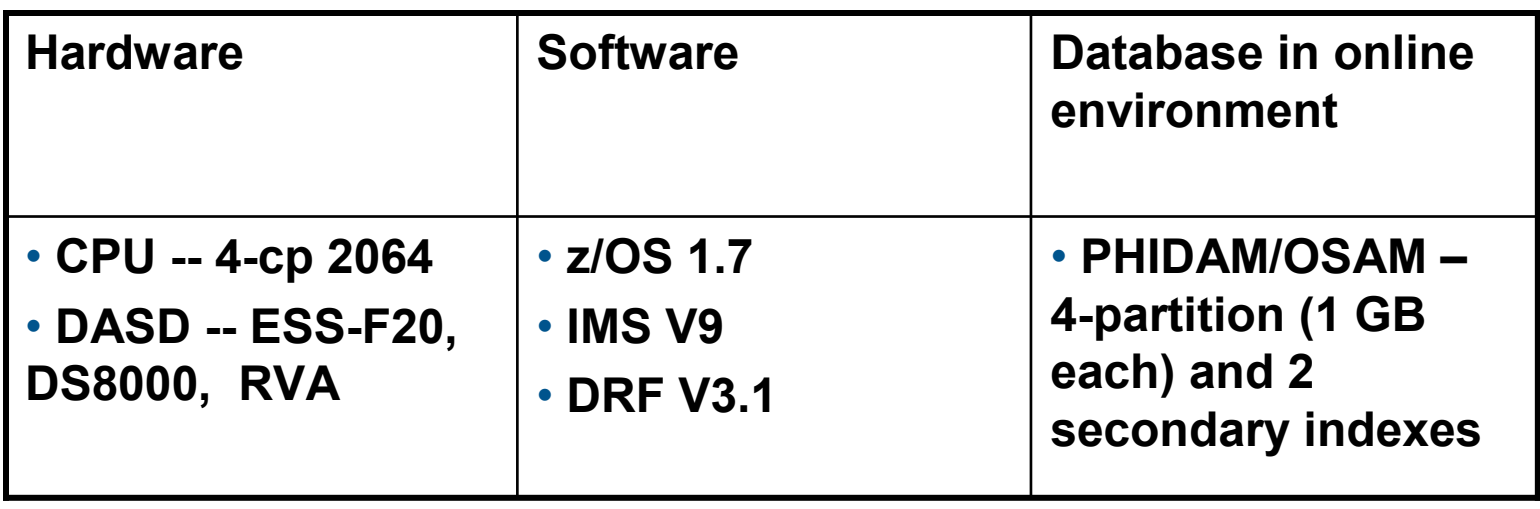

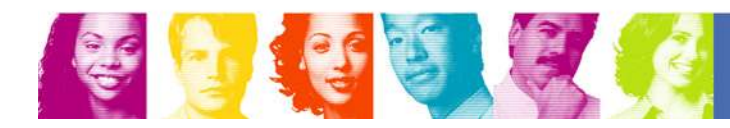

## DRF V3.1 vs DFSURDB0 In Elapsed Time

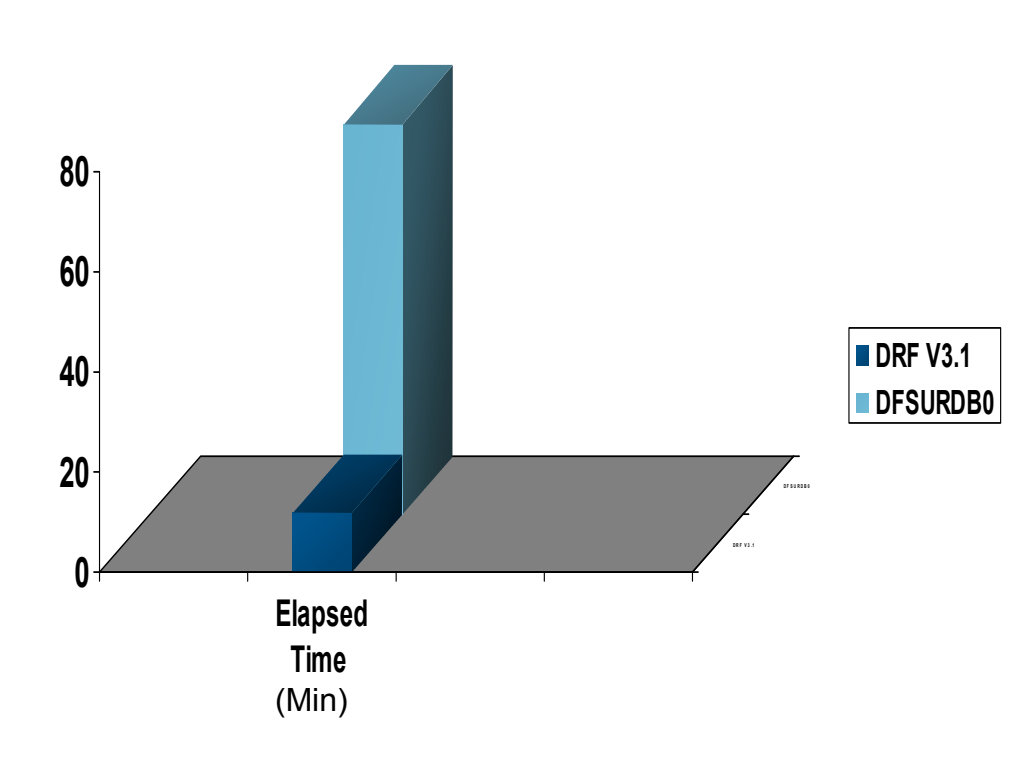

- $\bullet$  Comparison:
	- • DFSURDB0
		- 1 DBDS recovery a time
		- Multiple passes through archived log for recovering HD partitions
		- Secondary indexes need to be recovered
		- ICs needed after recoveries
		- Elapsed time include: 4HD partition and, 2 secondary index recoveries, and 6 ICs

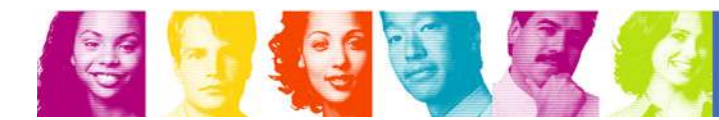

#### DRF V3.1 vs DFSURDB0 In CPU Time

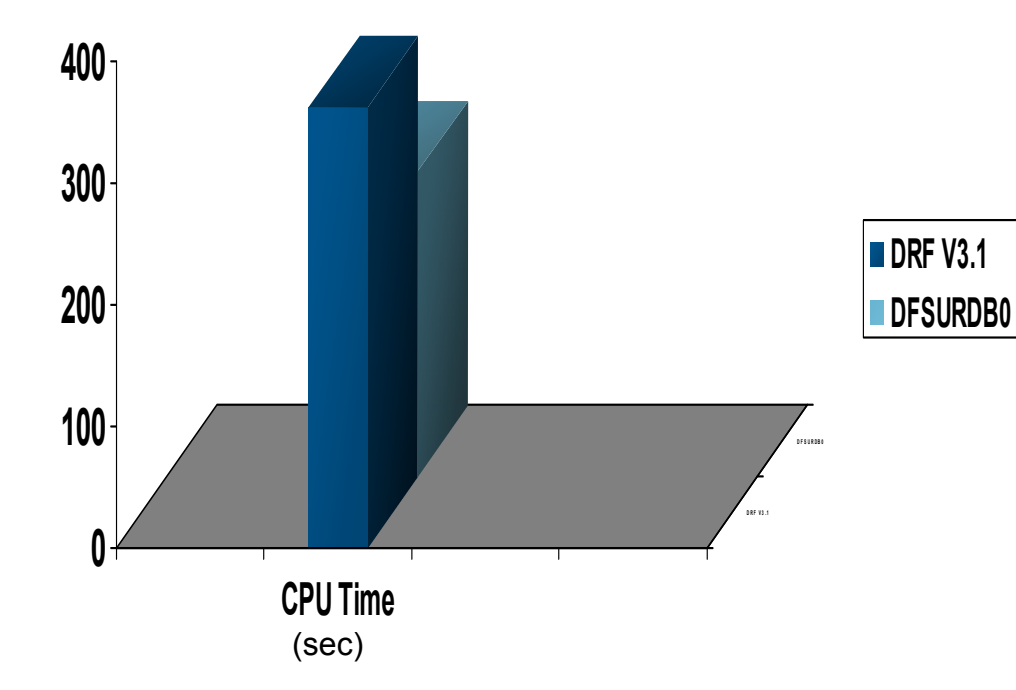

- Comparison:
	- • DRF V3.1
		- One step operation HPIC, HPPC, HP DEDBPC, IB and DFSPREC0
		- Incremental image copy
		- $\bullet$  Automatic Delete/Define of database & datasets
		- Stacked tape support
		- • Submitting IMS commands via TOSI/XCF
		- CPU Time include 12 address spaces: DRFV3, 4 FRXI (HD recovery), 4 FRXP (primary indexes), 1 IB and 2 IB sorts

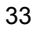

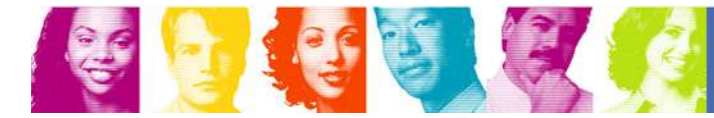

**Act Right Now.** 

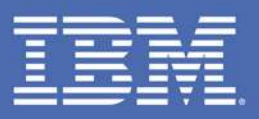

### Fast Replication IC versus Change Accumulation Study

### **Act.Right.Now.**

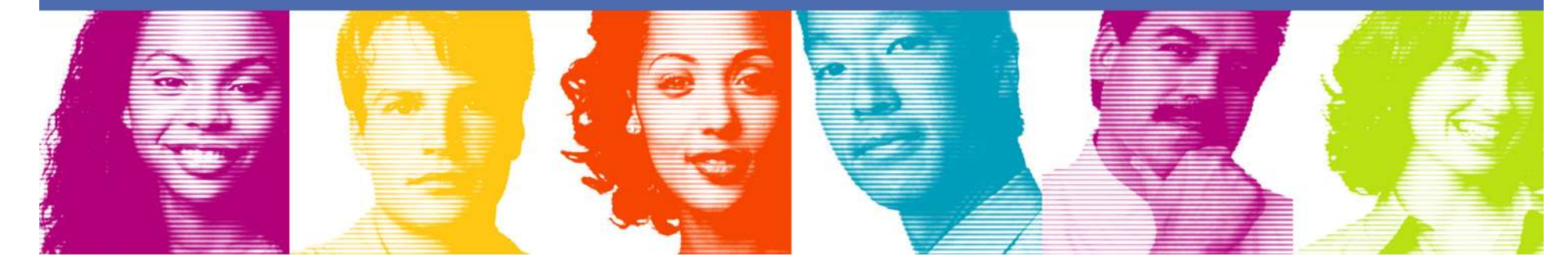

# **Topics**

- Objectives of this study
- Change Accumulation highlights
- HPIC Fast Replication highlights
- Review Study Results
- Summary
- Q & A

# **Objectives**

- Have DBAs rethink recovery strategy based on HPIC V4.1 Fast Replication
- Share results of SVL performance comparison study

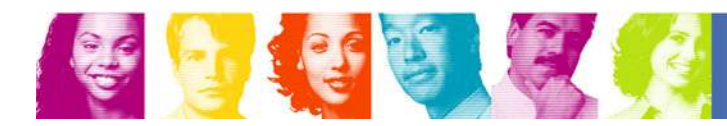

## Change Accumulation

- • Designed to speed up DB Recovery
	- •Accumulates changes to DB
	- Minimizes log processing during Recovery•
- • Recovery Input
	- •Image Copy
	- Change Accumulation•
	- Logs created subsequent to most recent Change •Accumulation
- Continuous Process•
	- Post-process most log data for it to be effective •
	- $\bullet$ Resource intensive insurance policy
	- •Operational complexities

# HPIC Fast Replication

- High availability backup solution
- Supports both concurrent and non-concurrent copy
- Almost no disruption for concurrent copy
- Minimal disruption for non-concurrent copy
- Allows for more frequent Image Copies
- Provides a faster and more efficient recovery process

# Study Environment

**Hardware** 

- 2-LPAR z990 (4-cp each) plus 2 ICFs(1-cp each)
- DS8000 for 24-AREA DEDBs and 4 SYSDAs; ESS for others **Software**
- zOS 1.7
- IMS V9
- DRF V3
- HPIC V4.1
- HPCA V1.4

FP workload

 • 24-area TPCA (Banking Industry) application, Debit/Credit with SDEP insertion; running @ 1,000+ tx/sec (2-way IMSplex)

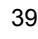

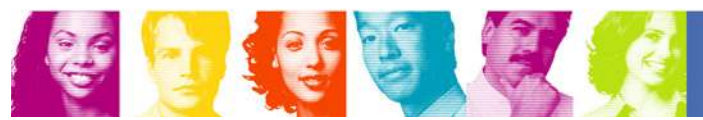

# Study Methodology

- 1. 24 2200-cyl DEDB areas with base crisp HPIC4 ICs (COMPRTN=FABJCMP4 to conserve DASD space)
- 2. After 24+ hours of online stressing and with 64 SLDS/RLDS generated:
	- • Made sure IMS chkpt were taken on 3 consecutive OLDS prior to run FlashCopy HPICs for all 24 areas and observe FC's impact to online tran rates
	- •Then /CHE FREEZE 2 IMS.
- 3. Run DRF Recover-CURRENT with FC ICs and last 7 RLDS for IMZ1/IMZ2.
- 4. Deleted all FC ICs from the RECONs and ran HPCA 1.4(max logs equal 64 ).
- 5. Ran DRF Recover-CURRENT with base CA Master and 7 remaining logs.

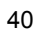

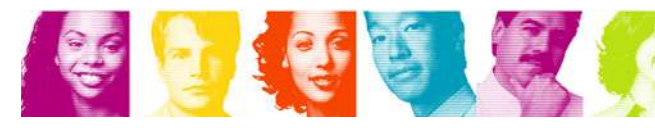

## Study Observations

- 1. FlashCopy IC for 24 areas
	- • Average FlashCopy IC elapsed time was .7 second
	- The impact to online tran rates running at a combined 1,100 tx/sec was less than 3% decrease.
- 2. DRF needs to go back only 2 prior chkpts when using CICs. (Only 1 prior chkpt for FF.) Thus eliminating the handling voluminous RLDS/SLDS.

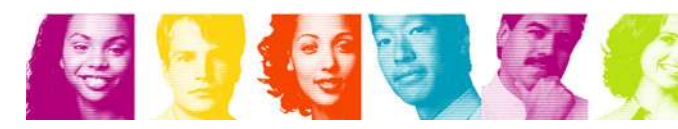

### FlashCopy/Change Accumulation/Recovery Performance

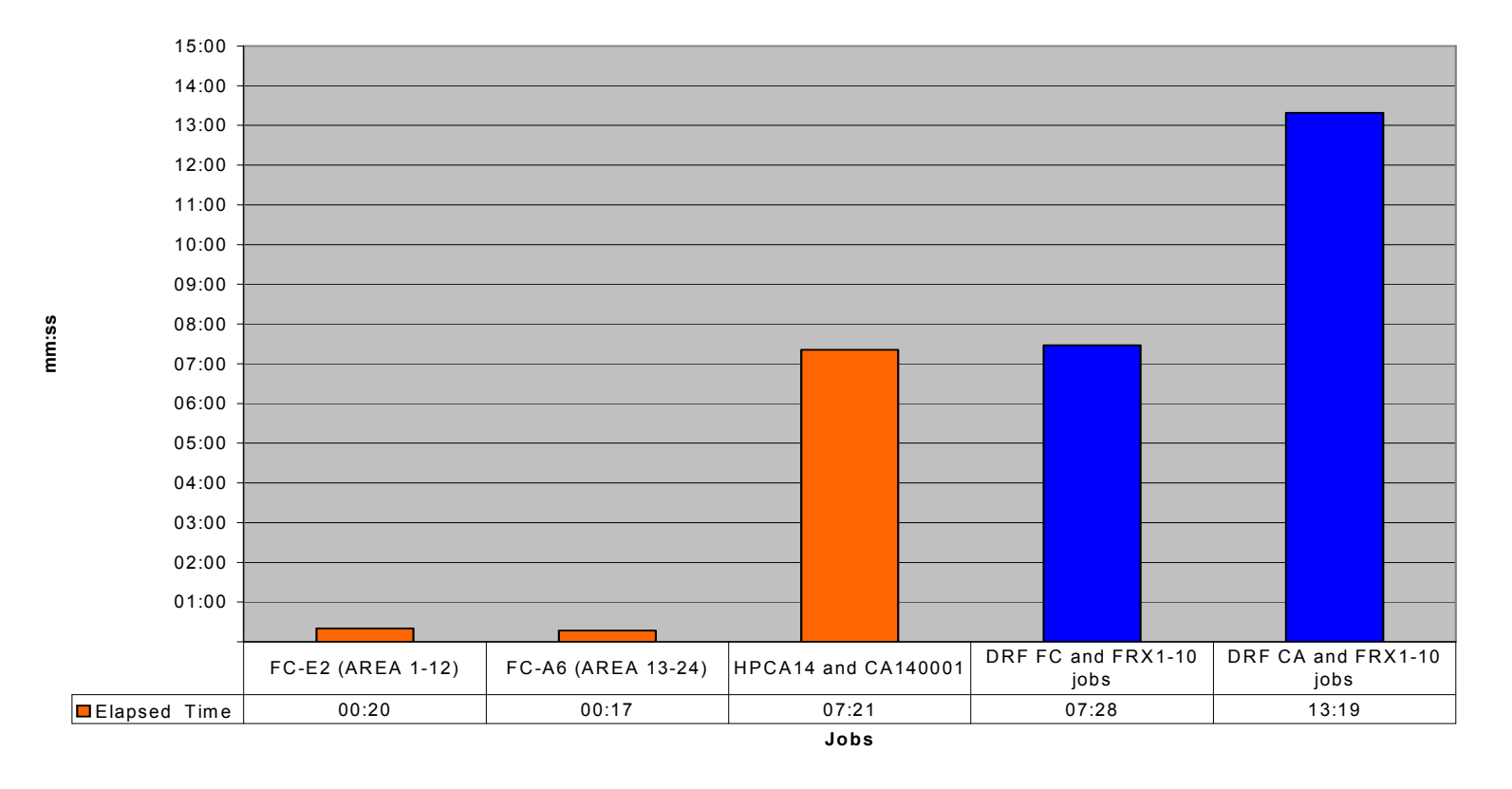

#### Elapsed Tim es

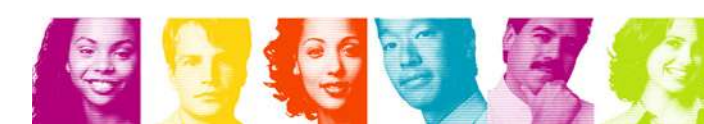

### FlashCopy/Change Accumulation/Recovery **Performance**

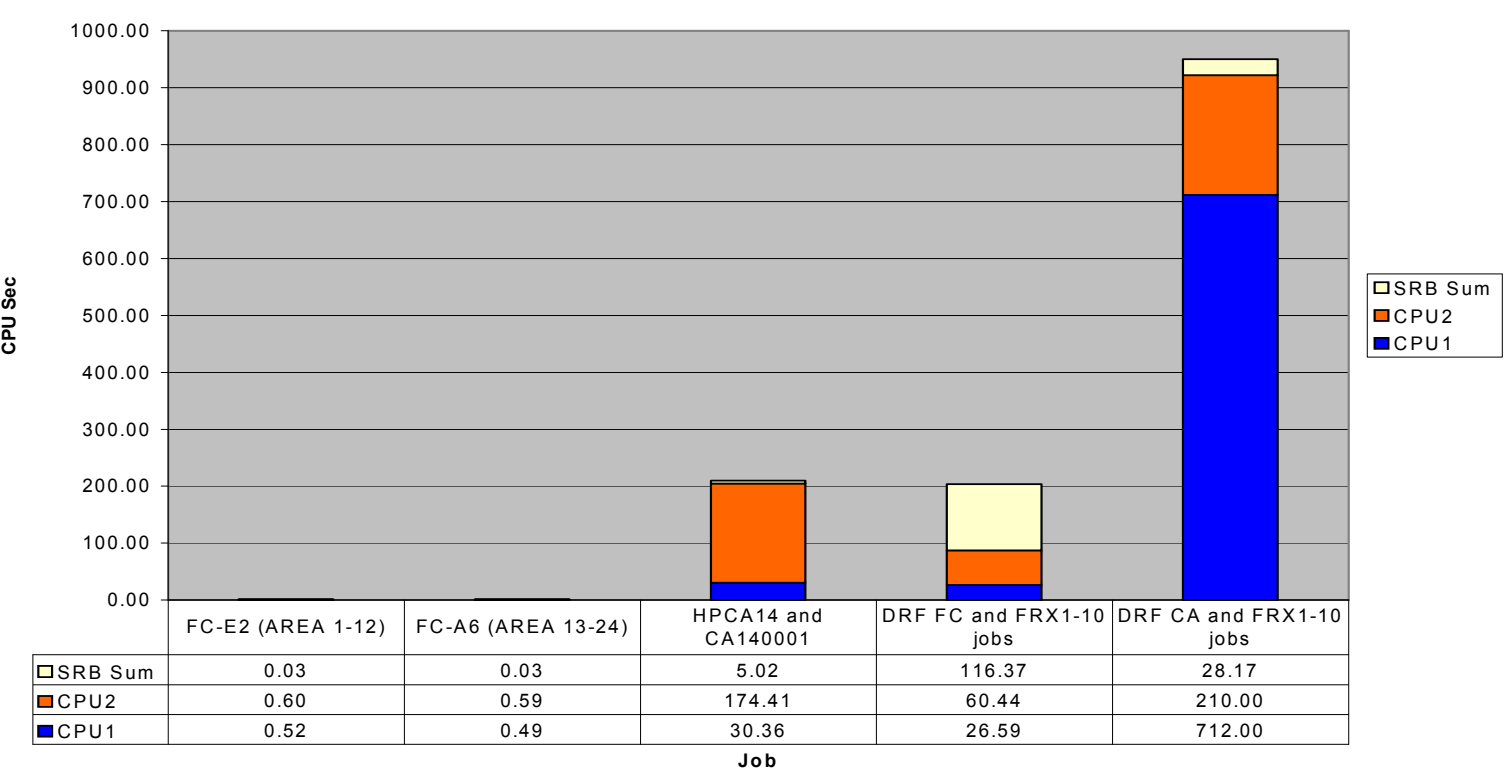

<sup>C</sup> PU Tim <sup>e</sup>

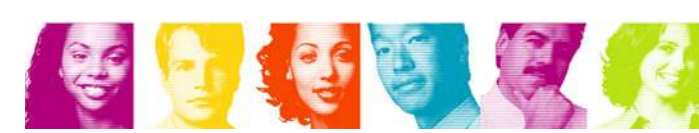

## FlashCopy/Change Accumulation/Recovery **Performance**

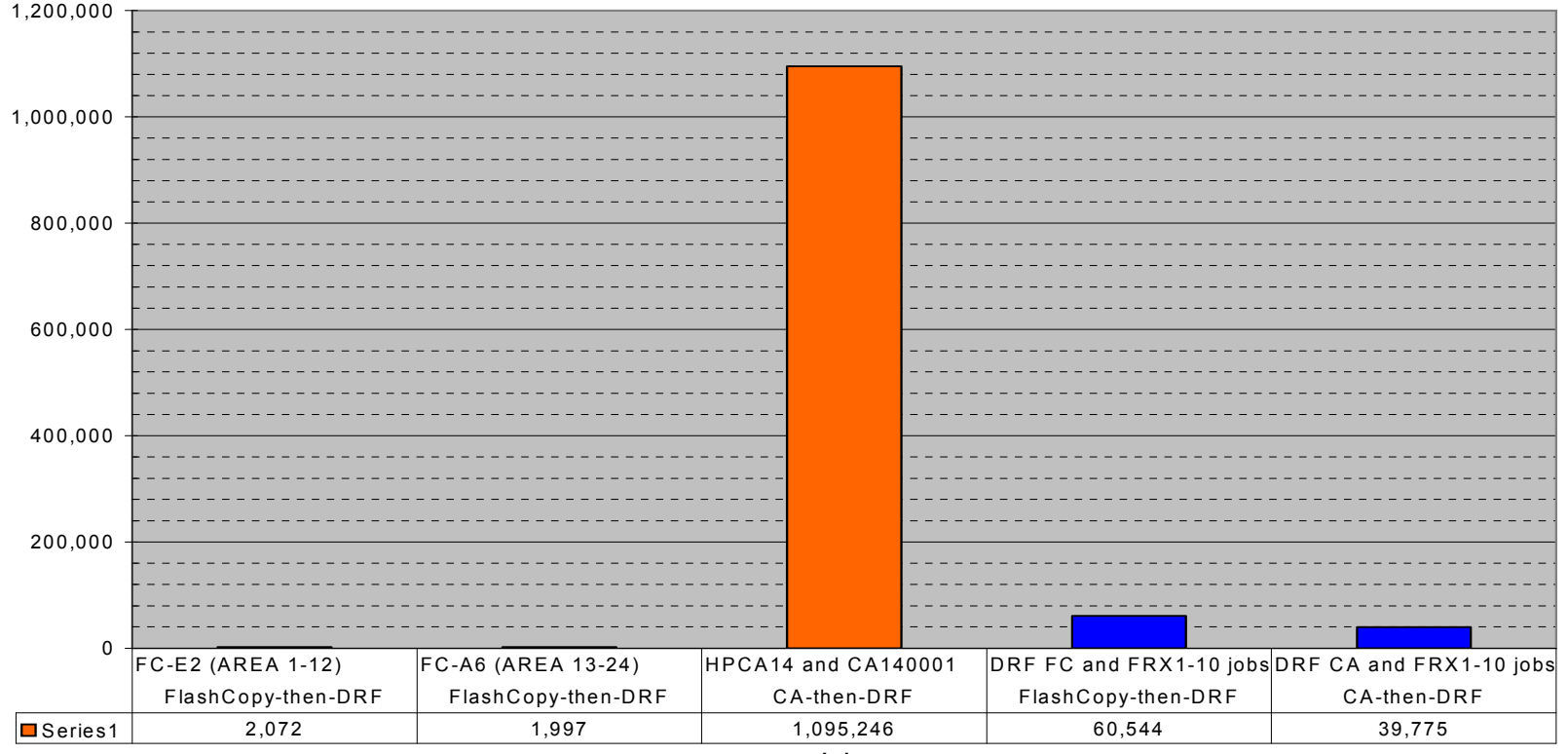

EXCP-s

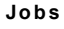

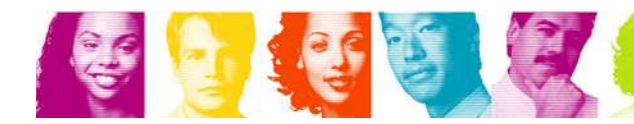

## FlashCopy vs Change Accumulation Performance

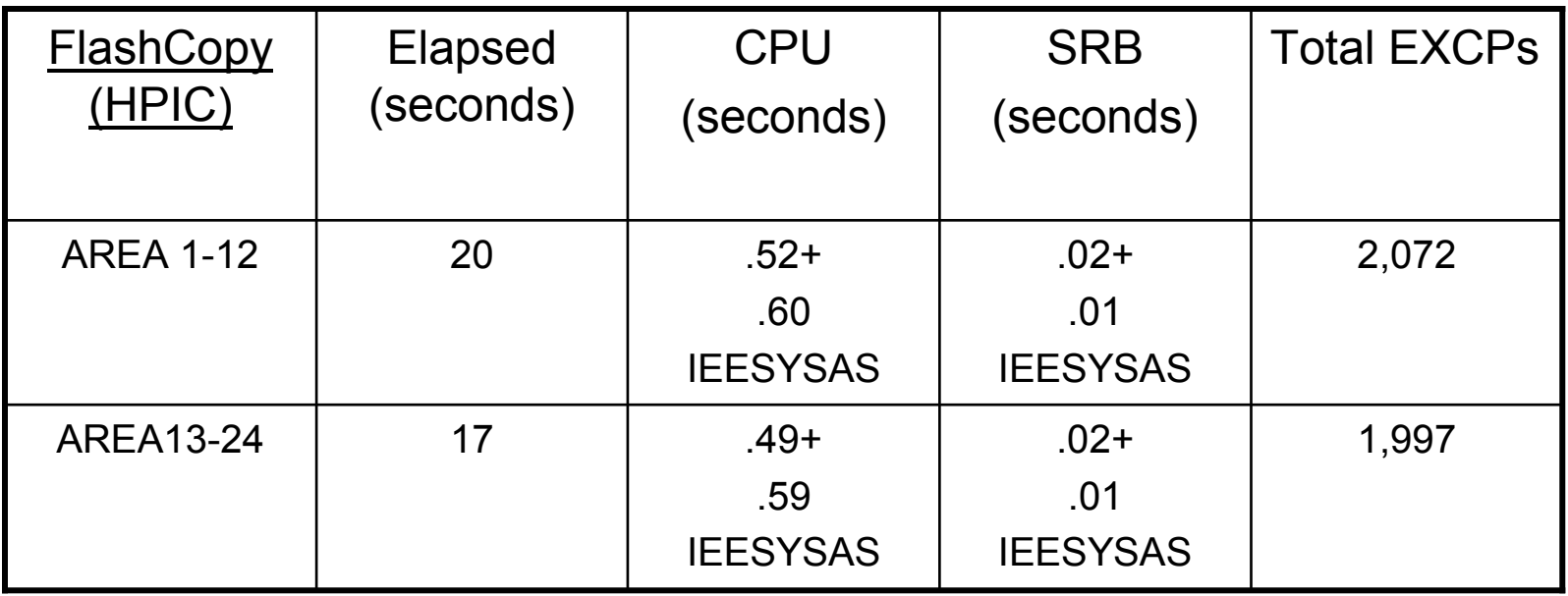

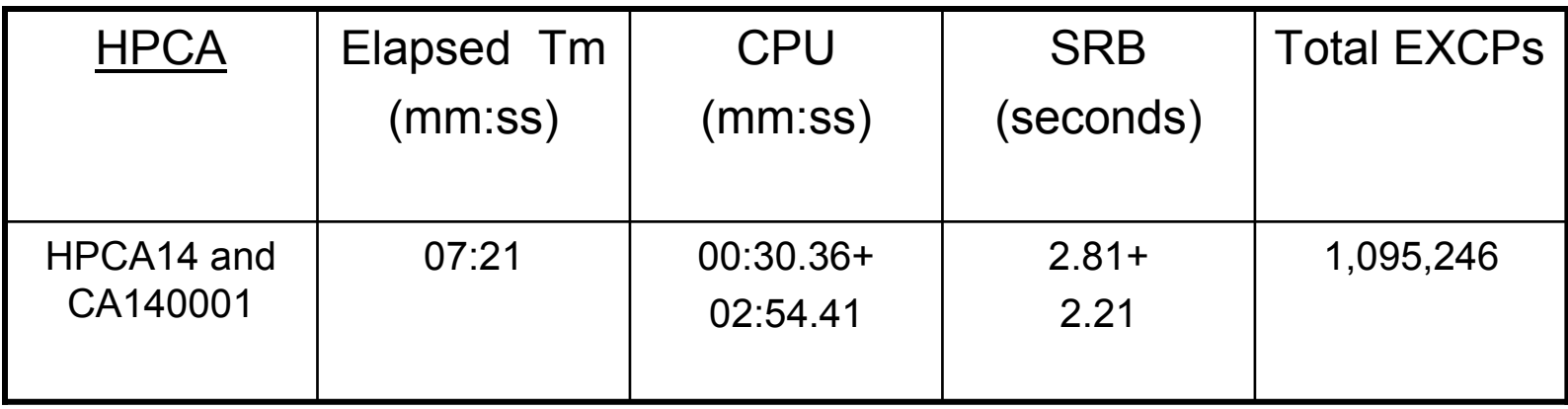

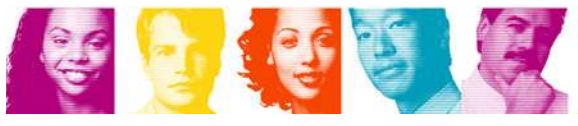

## Recovery Performance

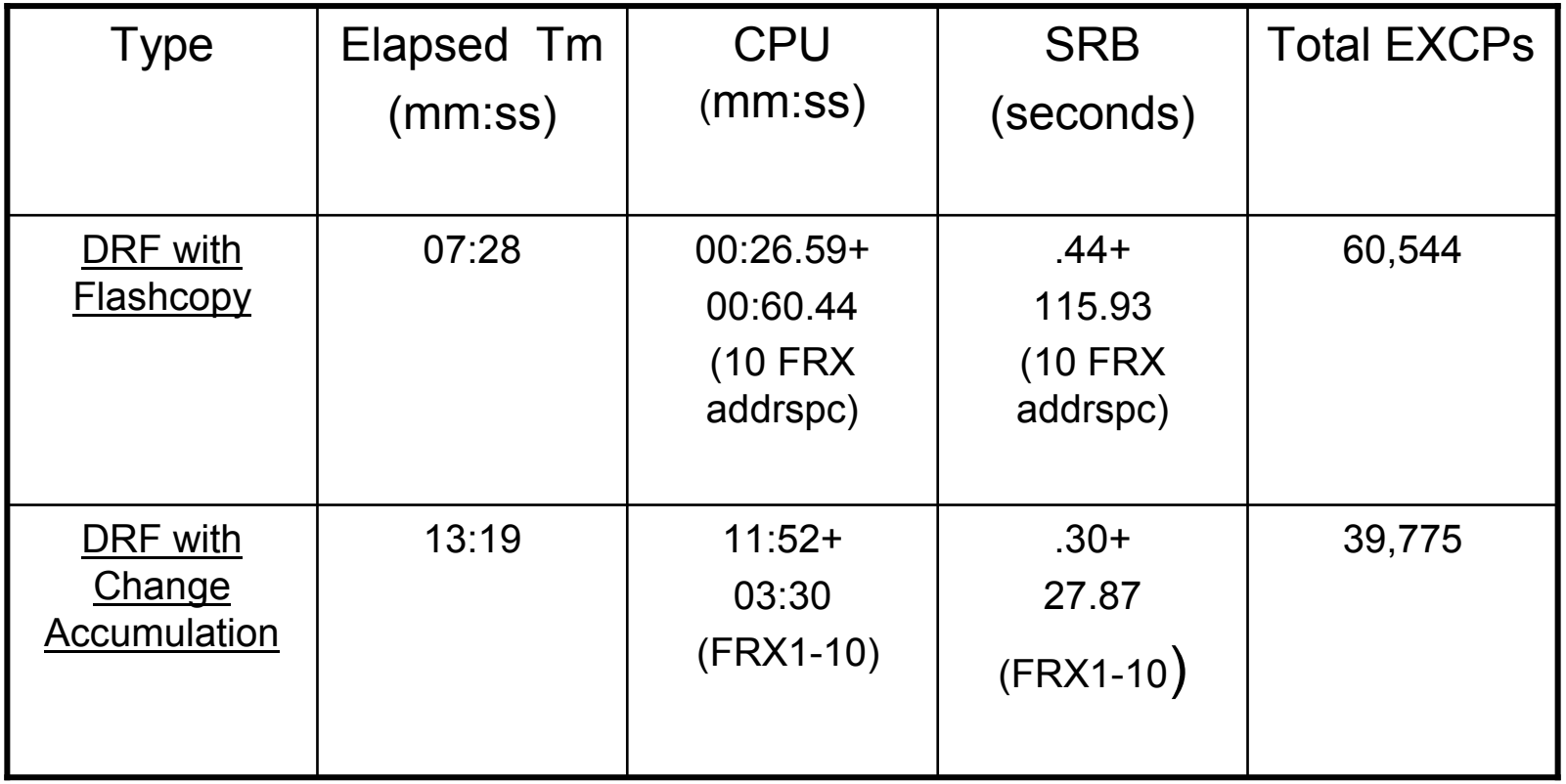

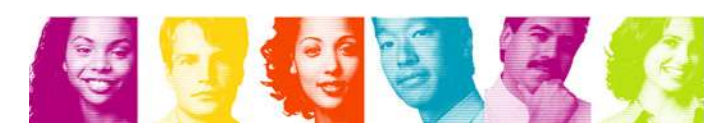

## **Summary**

- • Study reveals compelling reasons to re-consider recovery strategy
	- Major gains in efficiency and speed using Fast Replication
	- Major gains in efficiency and speed during Recovery
	- Reduced operational complexity
- Consider impact of workload growth on future Change-Accumruns
	- Resources required
	- Ability to keep-up

#### • Doesn't have to be all-or-nothing

- Start with high update activity databases
- Phased migration

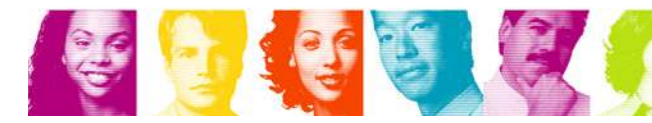

## Summary (continued)

- • Consider using Fast Replication even if not using Change-Accum
- $\bullet$  New IBM DS8000 high capacity option could be viable media for ICs
	- $\bullet$ Most customers have been using DASD for SLDS and RLDS
	- • High capacity DS8000 uses 300GB Disk Drive Modules (DDM) to provide a total capacity over 192TB per box
		- An equivalent of several thousands of 3590 20GB cartridges(J) (depending on specifc 3590 tape drive model)
	- $\bullet$ Dollars per TB kept declining
	- $\bullet$ Could be great IC media to receive FlashCopy output

48

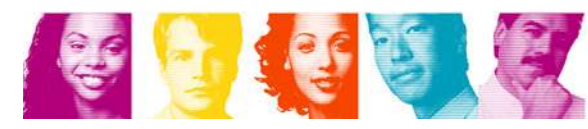

 $\overline{10}$ 

#### Supplement: JCL sample – HPIC V4 (1/3)

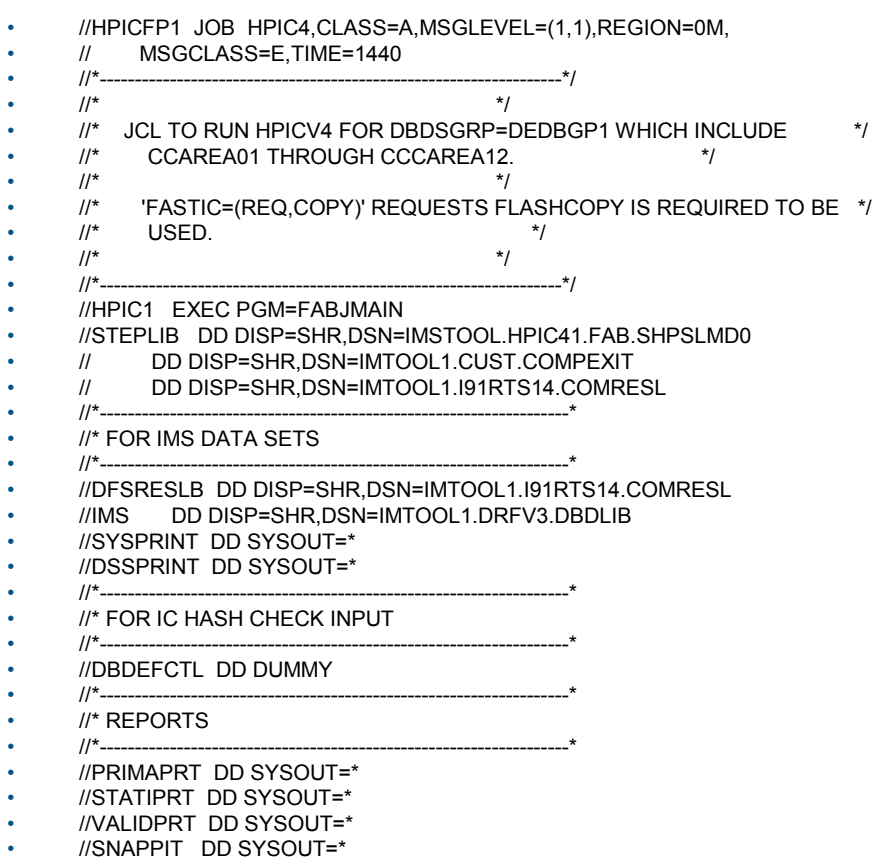

•//DFSPRINT DD SYSOUT=\*

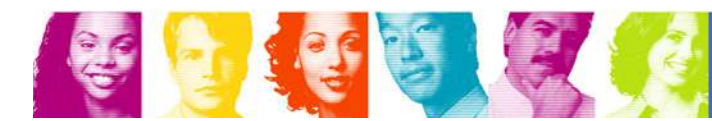

#### Supplement: JCL sample – HPIC V4 (2/3)

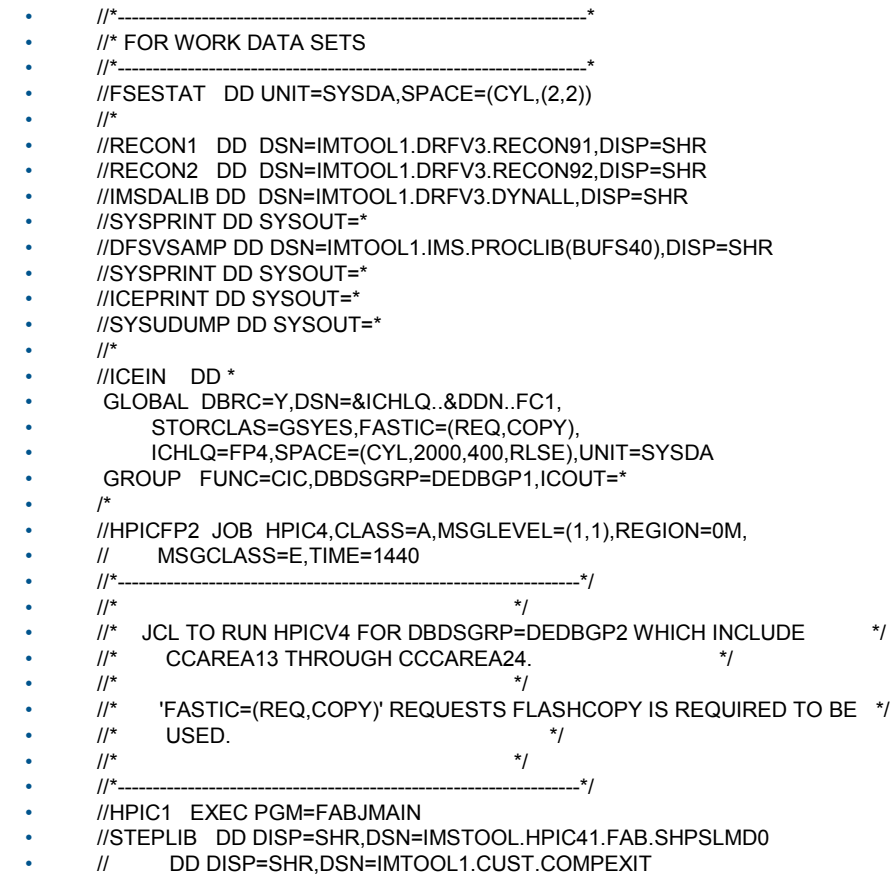

•// DD DISP=SHR,DSN=IMTOOL1.I91RTS14.COMRESL

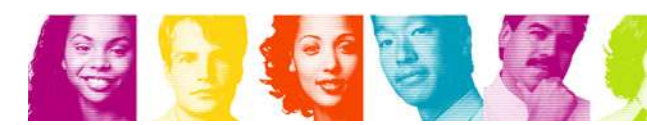

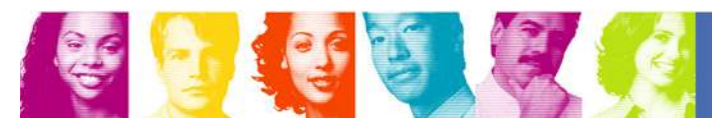

51

•/\*

•

•

- •GROUP FUNC=CIC,DBDSGRP=DEDBGP2,ICOUT=\*
- ICHLQ=FP4,SPACE=(CYL,2000,400,RLSE),UNIT=SYSDA
- STORCLAS=GSYES,FASTIC=(REQ,COPY),
- •GLOBAL DBRC=Y,DSN=&ICHLQ..&DDN..FC1,
- •//ICEIN DD \*
- • $/$ //\*
- •//SYSUDUMP DD SYSOUT=\*
- •//ICEPRINT DD SYSOUT=\*
- •//SYSPRINT DD SYSOUT=\*
- •//DFSVSAMP DD DSN=IMTOOL1.IMS.PROCLIB(BUFS40),DISP=SHR
- •//SYSPRINT DD SYSOUT=\*
- •//IMSDALIB DD DSN=IMTOOL1.DRFV3.DYNALL,DISP=SHR
- •//RECON2 DD DSN=IMTOOL1.DRFV3.RECON92,DISP=SHR
- •
- 
- //FSESTAT DD UNIT=SYSDA,SPACE=(CYL,(2,2)) •
- •
- //\*-------------------------------------------------------------------\*
- •//\* FOR WORK DATA SETS
- •//\*-------------------------------------------------------------------\*
- 
- •//DFSPRINT DD SYSOUT=\*
- 
- •//SNAPPIT DD SYSOUT=\*
- •//VALIDPRT DD SYSOUT=\*
- •//STATIPRT DD SYSOUT=\*
- •//PRIMAPRT DD SYSOUT=\*
- •//\*---------------------------
- •//\* REPORTS
- •//\*-------------------------------------------------------------------\*
- •//DBDEFCTL DD DUMMY
- •//\*-------------------------------------------------------------------\*
- •//\* FOR IC HASH CHECK INPUT
- •//\*-------------------------------------------------------------------\*
- •//DSSPRINT DD SYSOUT=\*
- •//SYSPRINT DD SYSOUT=\*
- •//IMS DD DISP=SHR,DSN=IMTOOL1.DRFV3.DBDLIB
- //DFSRESLB DD DISP=SHR,DSN=IMTOOL1.I91RTS14.COMRESL •

Supplement: JCL sample – HPIC V4 (3/3)

- •//\*-------------------------------------------------------------------\*
- //\* FOR IMS DATA SETS
- •
- 
- 
- 
- 
- 
- //\*-------------------------------------------------------------------\*
- 
- 
- 
- 
- 
- 
- 
- 
- 
- 
- 
- 
- 
- 
- •

- 
- 
- 
- 
- 
- 
- 
- 
- $/$ /\*
- 
- 
- 
- 
- 
- 
- //RECON1 DD DSN=IMTOOL1.DRFV3.RECON91,DISP=SHR
- 
- 
- •
- 

#### Supplement: JCL sample – HPCA V1.4 (1/3)

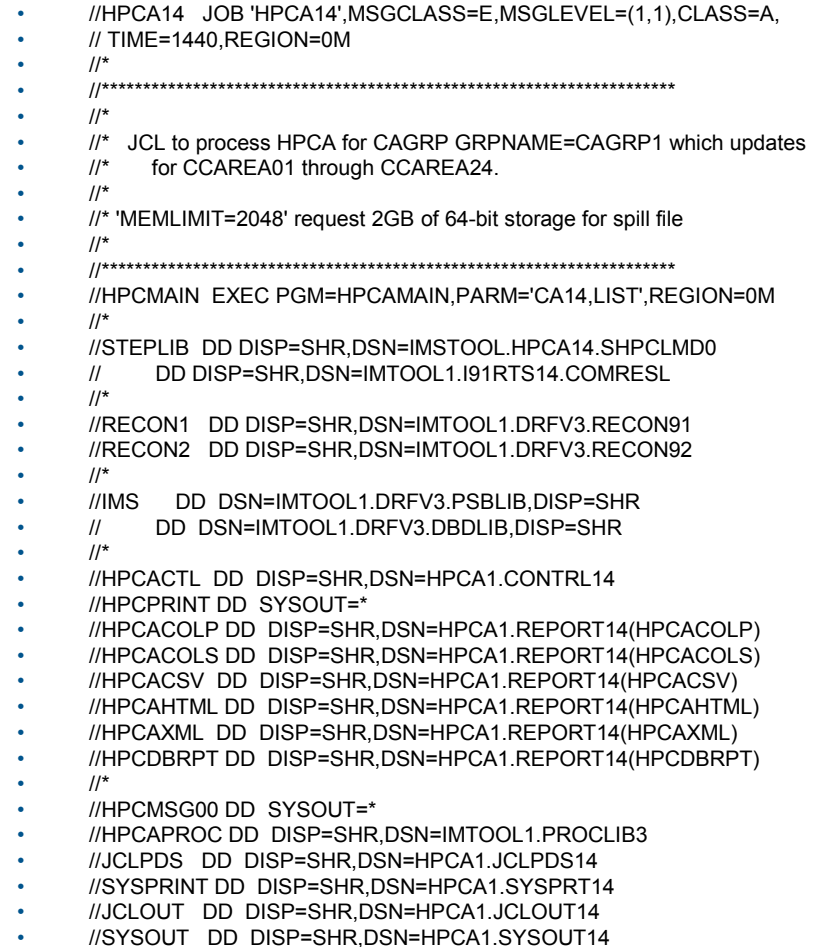

**SEPTERET** 

•

#### Supplement: JCL sample – HPCA V1.4 (2/3)

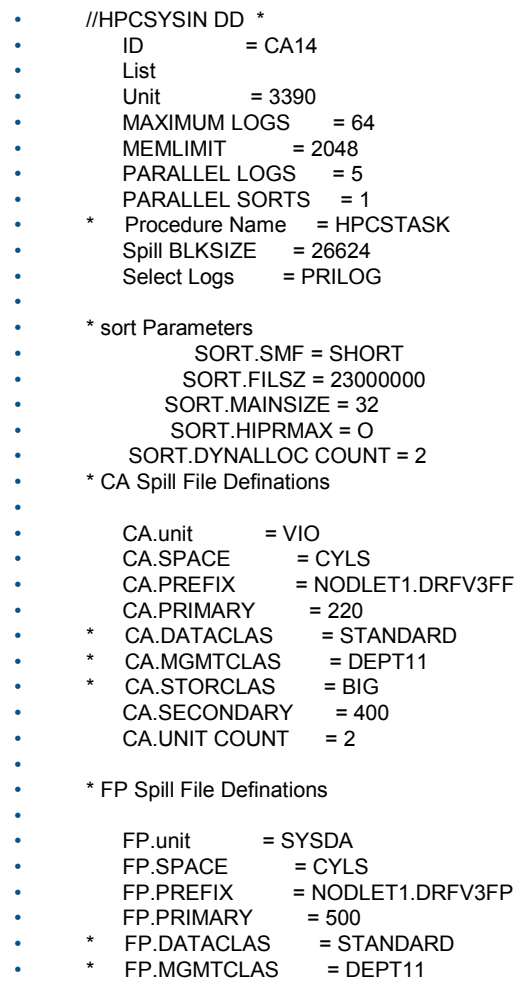

FP.STORCLAS = GSYES2

•

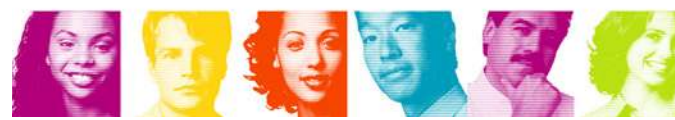

#### Supplement: JCL sample – HPCA V1.4 (3/3)

```
• FP.SECONDARY = 4000 
•FP.UNIT COUNT = 2
••UNIT = VIO••* Gen.Warn = (Stop/Ignore/Defer)<br>GEN.LIST = 4
•GEN.LIST = 4<br>GEN.Warn = Stop
•GEN.Warn
••GEN.GENJCL = MEMBER(CAJCL)<br>GEN.GENJCL = DEFAULTS(KEYR!
•= DEFAULTS(KEYR919E)
•* *
•* *
• Sum.Files = YES 
• Sum.REPORT Class = * 
• Sum.Sort = YES 
•* *
• * ****************************************** 
•Gen Groups go here
• * ****************************************** 
•* *
• //GENJCLIN DD * 
• GENJCL.CA GRPNAME(CAGRP1) MEMBER(CAJCL) DEFAULTS(KEYR919E)
• /*
```
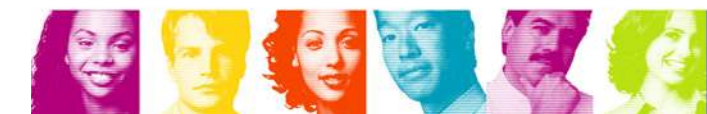

#### Supplement: JCL sample – DRF V3 (1/3)

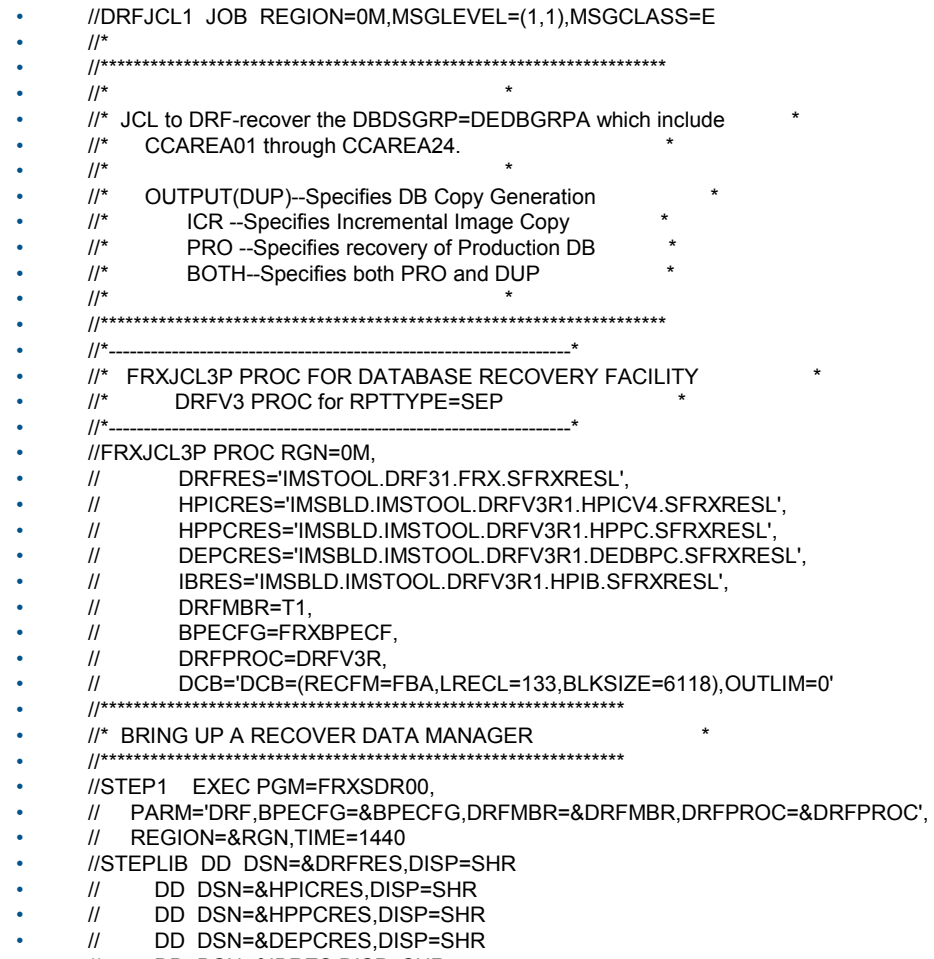

- •// DD DSN=&IBRES,DISP=SHR
- •DD DSN=IMTOOL1.I91RTS14.COMRESL,DISP=SHR

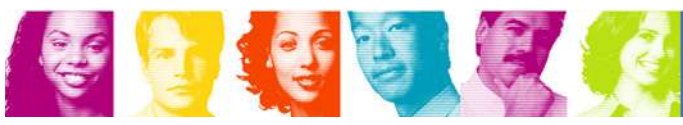

#### Supplement: JCL sample – DRF V3 (2/3)

- •//IMSDALIB DD DSN=IMTOOL1.DRFV3.DYNALL,DISP=SHR
- •//PROCLIB DD DSN=IMTOOL1.IMS.PROCLIB,DISP=SHR
- •// DD DSN=IMTOOL1.PROCLIB,DISP=SHR
- •//DBDLIB DD DSN=IMTOOL1.DRFV3.DBDLIB,DISP=SHR
- •//RECON1 DD DSN=IMTOOL1.DRFV3.RECON91,DISP=SHR
- •//RECON2 DD DSN=IMTOOL1.DRFV3.RECON92,DISP=SHR
- •//SYSIN DD DUMMY
- •//SYSPRINT DD SYSOUT=\*
- •//SYSUDUMP DD SYSOUT=\*
- •//REPORT DD SYSOUT=\*,&DCB
- •//\*\_\_\_\_\_\_\_\_\_\_\_\_\_\_\_\_\_\_\_\_\_\_\_\_\_\_\_\_\_\_\_
- • $//*$  DRF DD's for IAUs:
- $\quad$ //\* FRXWTO only required when RPTTYPE=SEP  $\quad$  \* •
- •//\*-------------------------------------------------------------------\*
- •//FRXWTO DD SYSOUT=\*,&DCB
- •//DFSRESLB DD DSN=IMTOOL1.I91RTS14.COMRESL3,DISP=SHR
- •//IMS DD DSN=IMTOOL1.DRFV3.DBDLIB,DISP=SHR
- •//\*-------------------------------------------------------------------\*
- •//\* HPIC DD's for IAUs when RPTTYPE=SEP \*
- •//\*-------------------------------------------------------------------\*
- •//ICEPRINT DD SYSOUT=\*,&DCB
- •//ICERPRT DD SYSOUT=\*,&DCB
- •//DFSPRINT DD SYSOUT=\*,&DCB
- •//\*-------------------------------------------------------------------\*
- •//\* HPPC DD's for IAUs when RPTTYPE=SEP
- •//\*-------------------------------------------------------------------\*
- •//PRIMAPRT DD SYSOUT=\*,&DCB
- •//EVALUPRT DD SYSOUT=\*,&DCB
- •//SUMMARY DD SYSOUT=\*,&DCB
- //STATIPRT DD SYSOUT=\*,&DCB
- •
- •//VALIDPRT DD SYSOUT=\*,&DCB
- •//SNAPPIT DD SYSOUT=\*,&DCB
- •//\*-------------------------------------------------------------------\*

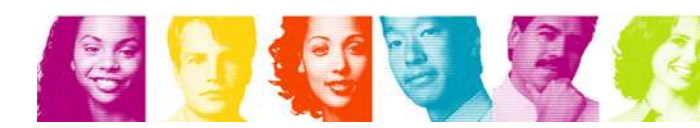

#### Supplement: JCL sample – DRF V3 (3/3)

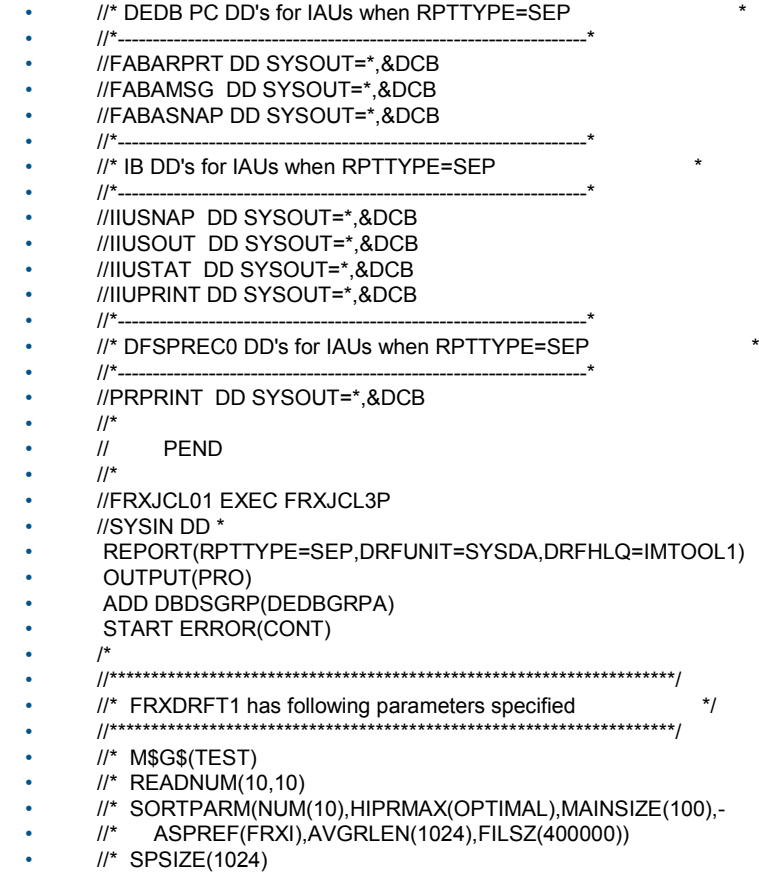

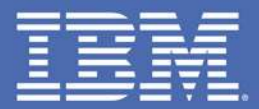

## END of 1335

## **Act.Right.Now.**

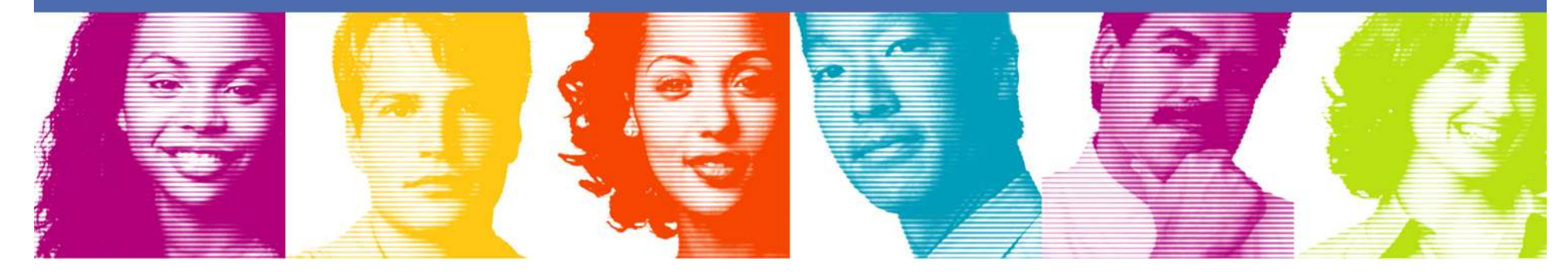